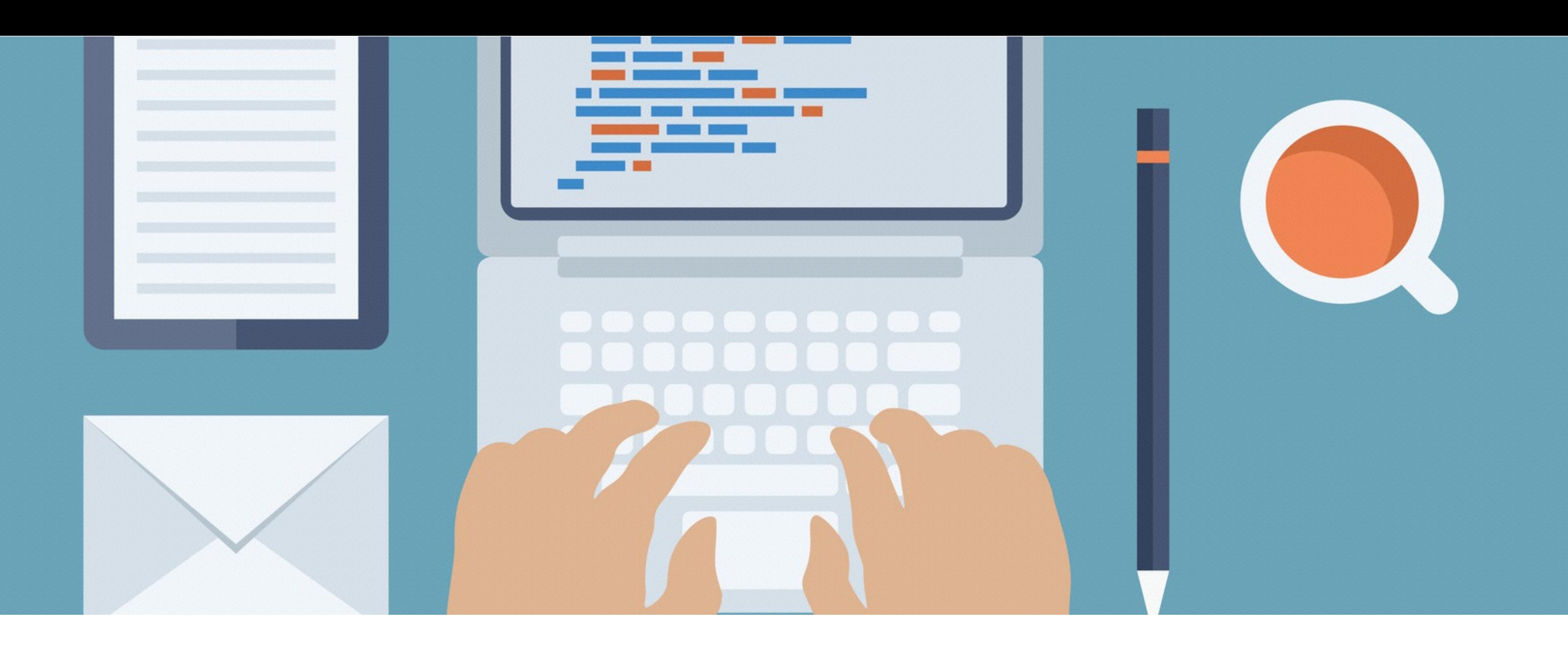

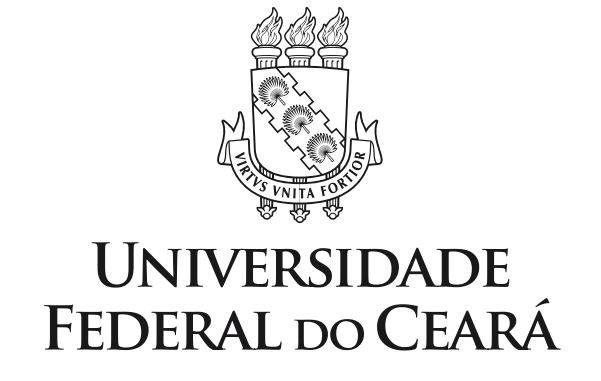

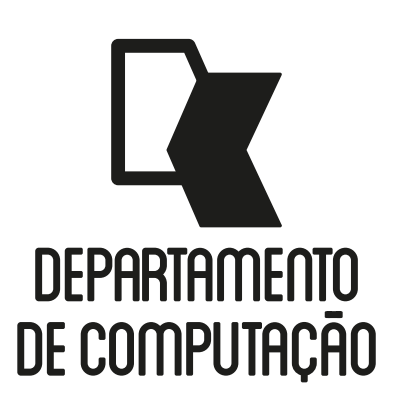

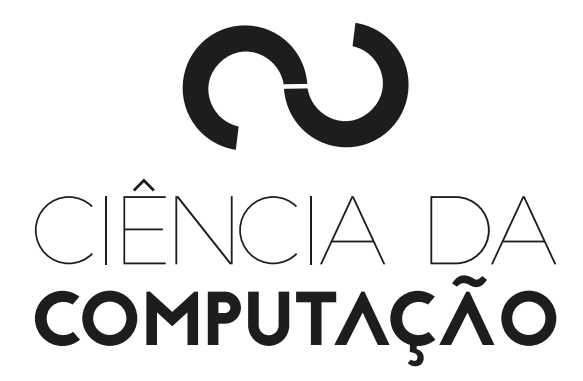

CK0211 - Fundamentos de Programação: Strings (cadeias de caracteres) e Listas Emanuele Santos

Bibliografia: Ascencio, Cap. 6 e Cap. 9

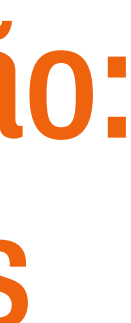

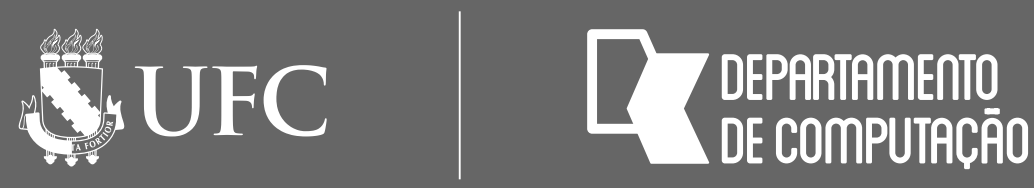

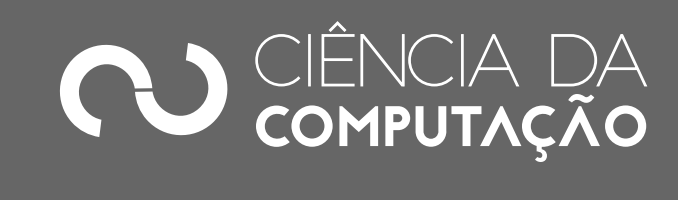

### Objetivos

## • Aprender a trabalhar com strings e outras formas de manipular listas e

entender melhor como elas funcionam

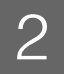

## STRINGS (CADEIAS DE CARACTERES) EM PYTHON

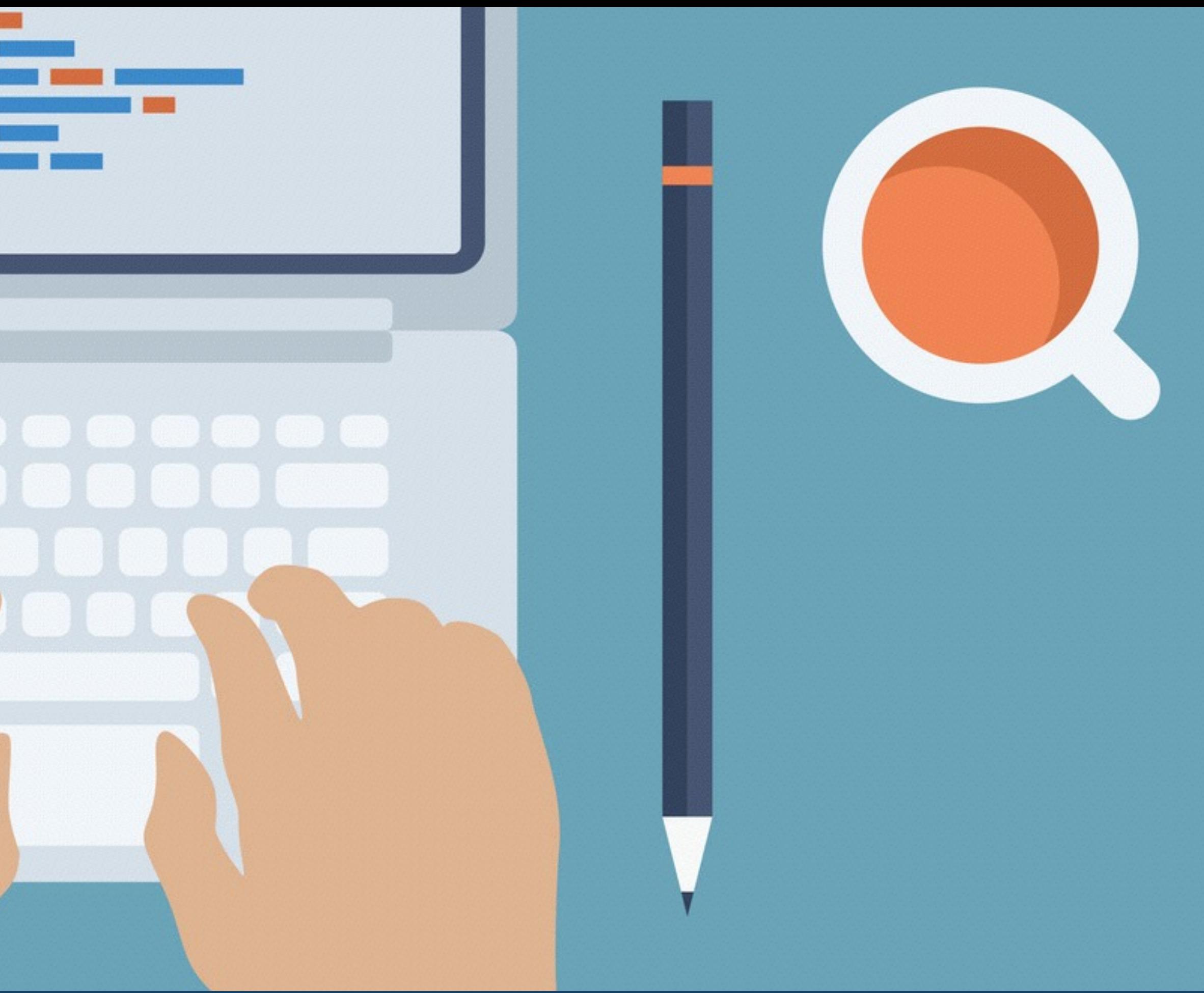

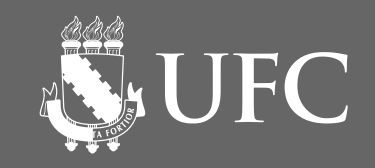

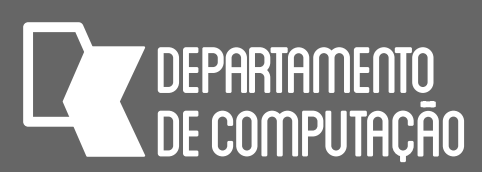

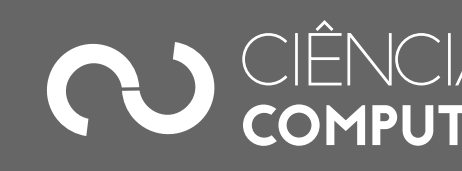

### • Podemos imaginar uma string como um vetor de caracteres, onde cada

### Variáveis do tipo string (str) • Armazenam cadeias de caracteres como literais, nomes e textos em geral

- caractere ocupa uma posição
	-

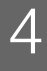

### nome = **input**('Qual o seu nome?')

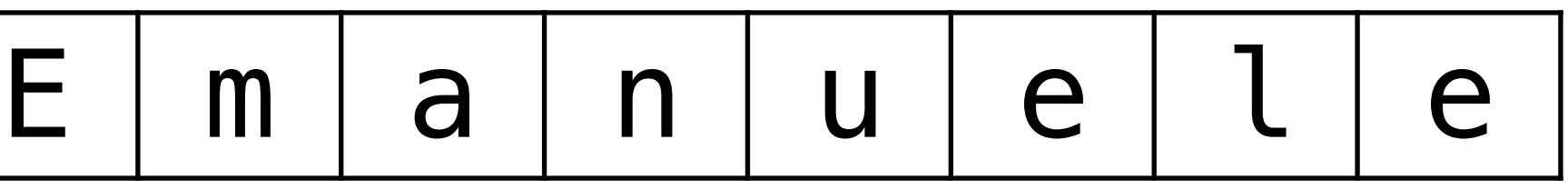

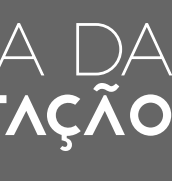

### nome

**SUFC** 

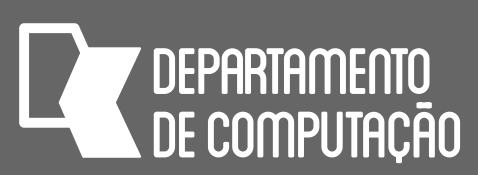

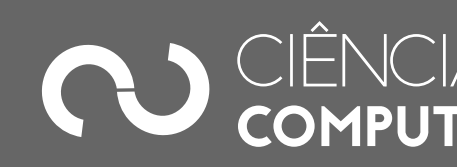

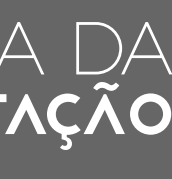

## Variáveis do tipo string (str)

- Uma string em Python tem um tamanho associado, assim como um conteúdo que também pode ser acessado caractere a caractere
- O tamanho de uma string pode ser obtido utilizando-se a função **len** 
	- Essa função retorna o número de caracteres contidos na string

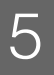

>>> nome = **input**('Qual o seu nome? ') Qual o seu nome? Emanuele >>> **print**(len(nome)) 8 >>> letra = "A" >>> **print**(len(letra)) 1

**SECTED** 

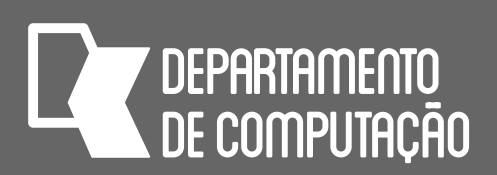

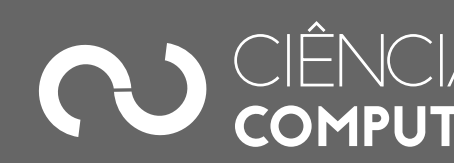

### Variáveis do tipo string (str) • Podemos acessar o conteúdo da string, caractere a caractere

• Os caracteres podem ser acessados utilizando um número inteiro que

- 
- guarda a sua posição (índice)

• Os índices de uma string sempre iniciam do **zero** e vão até **len(string)-1**

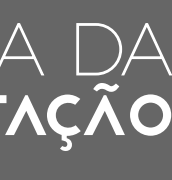

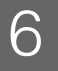

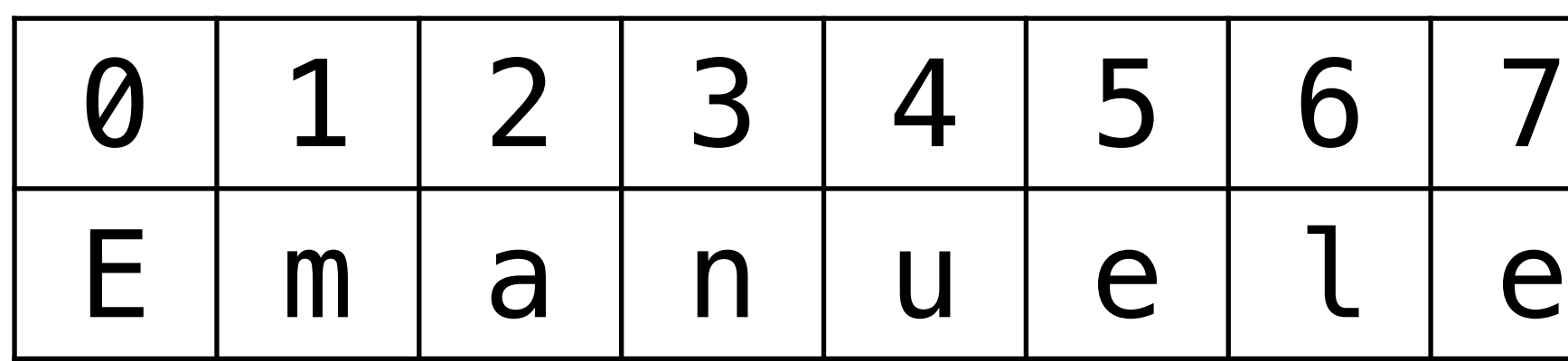

nome

### conteúdo índice

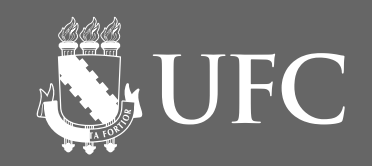

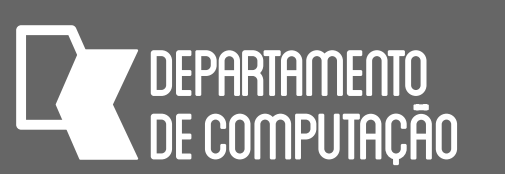

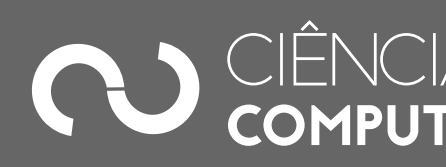

## Variáveis do tipo string (str)

### • Strings em Python são imutáveis: Uma vez criadas elas não podem ser

alteradas

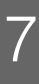

>>> nome = "Emanuele" >>> **print**(nome[0]) E >>> nome[0] = "e" Traceback (most recent call last): File "<stdin>", line 1, in <module>

TypeError: 'str' object does not support item assignment

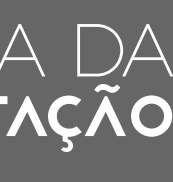

## Variáveis do tipo string (str)

• Assim como em vetores, para acessar os caracteres de uma string devemos informar o índice do caractere entre colchetes [ ]

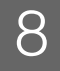

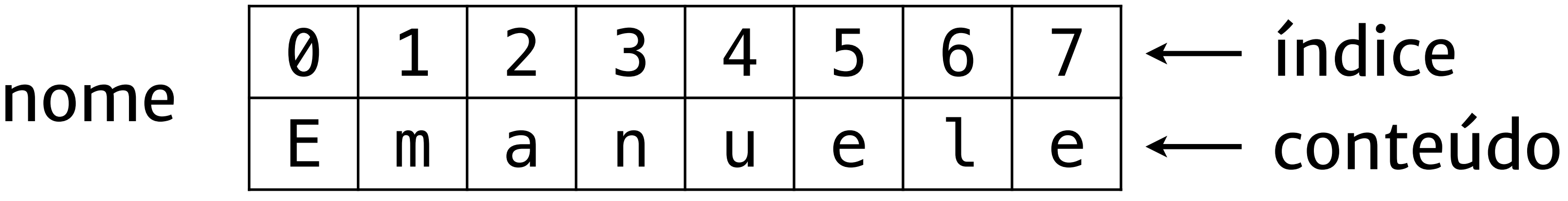

- >>> nome = "Emanuele" >>> **print**(nome[0]) E >>> **print**(nome[2])
- CK0211 Fundamentos IndexError: string index out of range a >>> **print**(nome[8]) Traceback (most recent call last): File "<stdin>", line 1, in <module>

**SUFC** 

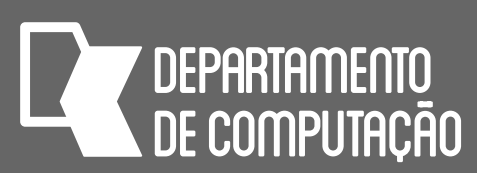

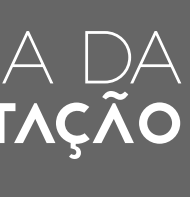

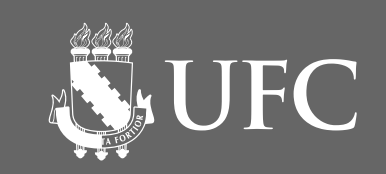

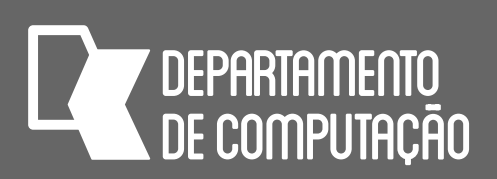

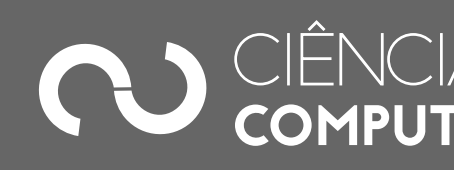

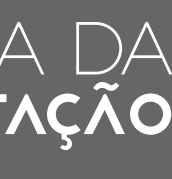

## Operações com strings

- As variáveis do tipo string suportam as seguintes operações:
	- **Concatenação**: Juntar duas ou mais strings em uma nova string maior
	- **Composição**: Utilizar strings como modelos (ou máscaras) onde podemos inserir outras strings
	- **Fatiamento**: Utilizar apenas uma parte de uma string, ou uma fatia

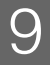

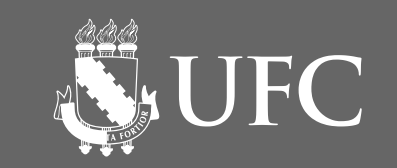

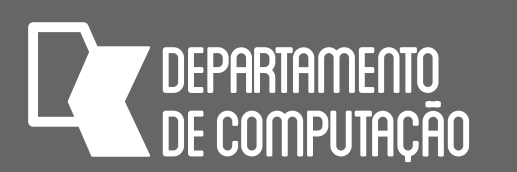

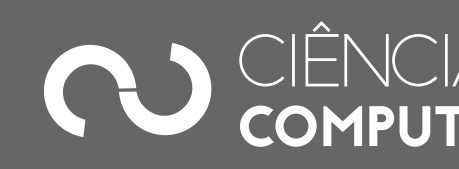

## Concatenação de strings • O conteúdo de variáveis strings podem ser unidos ou concatenados.

- 
- Para concatenar duas strings usamos o operador +

•  $"AB" + "C" = "ABC"$ 

```
\Rightarrow \Rightarrow s = "ABC"
>>> print(s + "C") 
ABCC 
>>> print(s + "D" * 3) 
ABCDDD
```
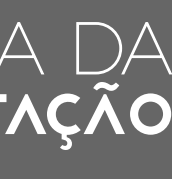

### • Um caso especial de concatenação é a repetição de uma string várias

vezes

•  $"A" * 3 = "AAA"$ 

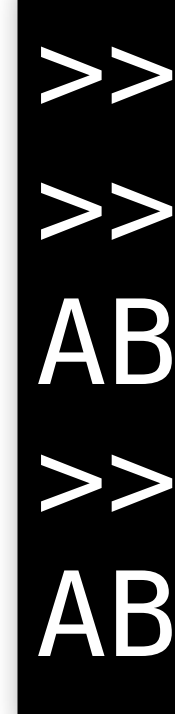

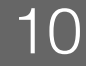

$$
8d''
$$
  $8(X, Y, X+Y))$ 

**NEW UFC** 

**7 DEPARTAMENTO** 

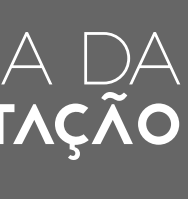

### >>> **print**("%d + %d = %d." % (X, Y, X+Y))  $3 + 7 = 10$ .

### Composição de strings • Nem sempre é prático juntar várias strings para construir uma mensagem

• Utilizamos a composição com marcadores de posição

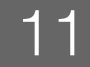

$$
>> X = 3\n>> Y = 7\n>> print(X, "+", Y, "='", X+Y, ".")\n3 + 7 = 10.
$$

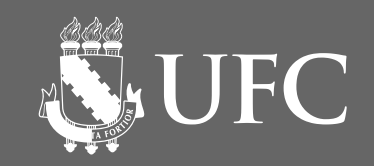

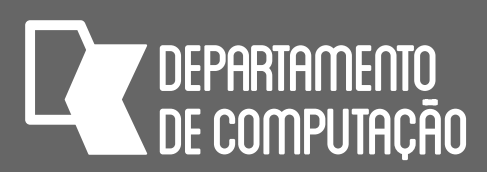

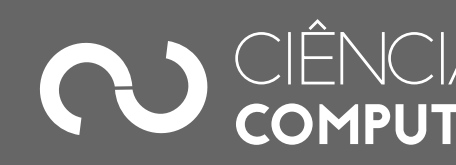

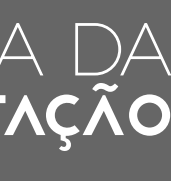

### Composição de strings: Tabela de marcadores

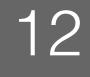

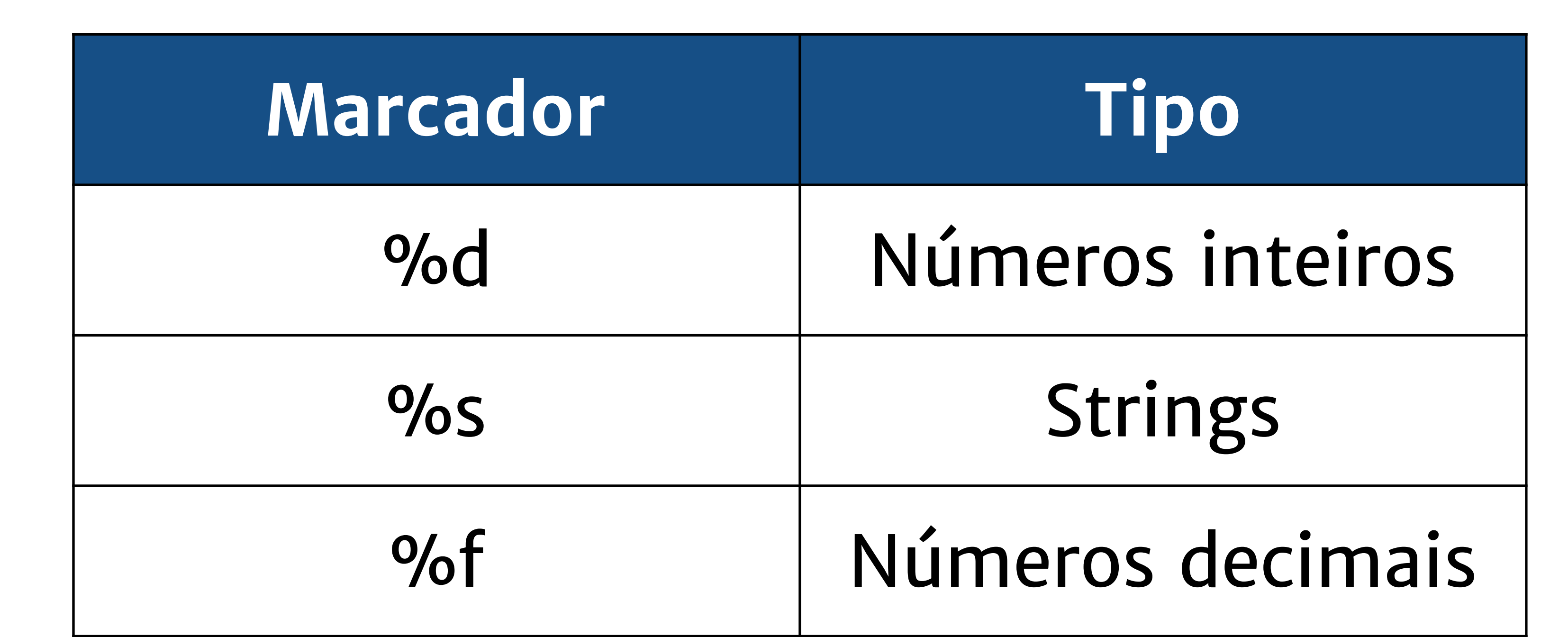

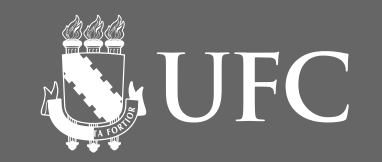

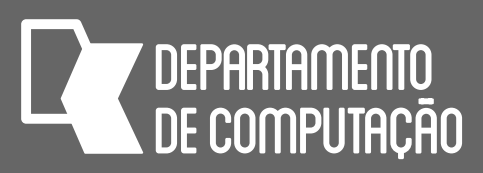

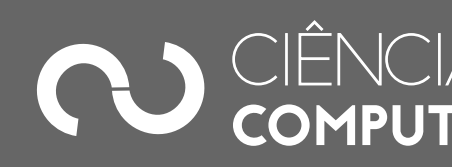

### Composição com marcadores: números inteiros

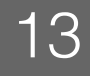

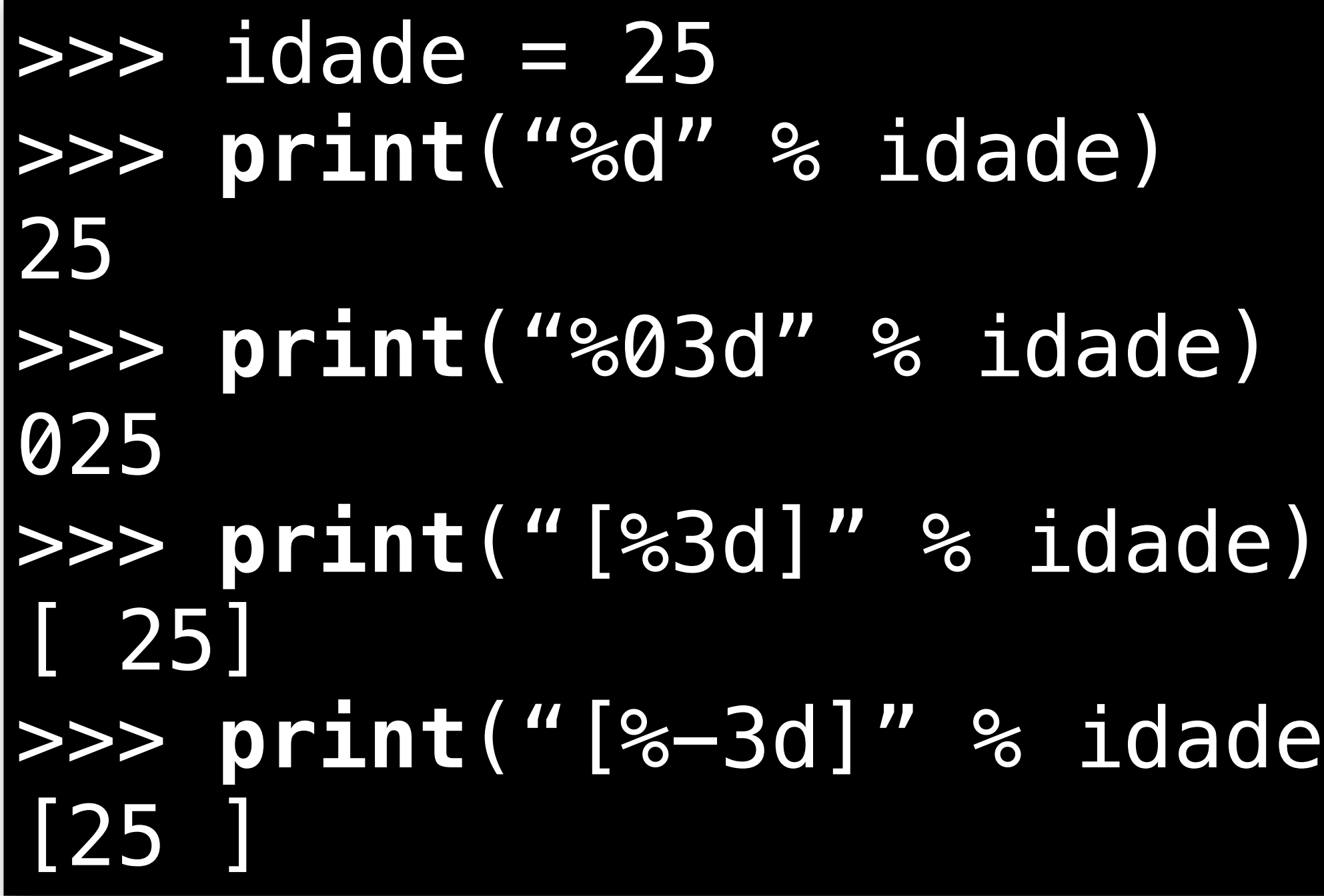

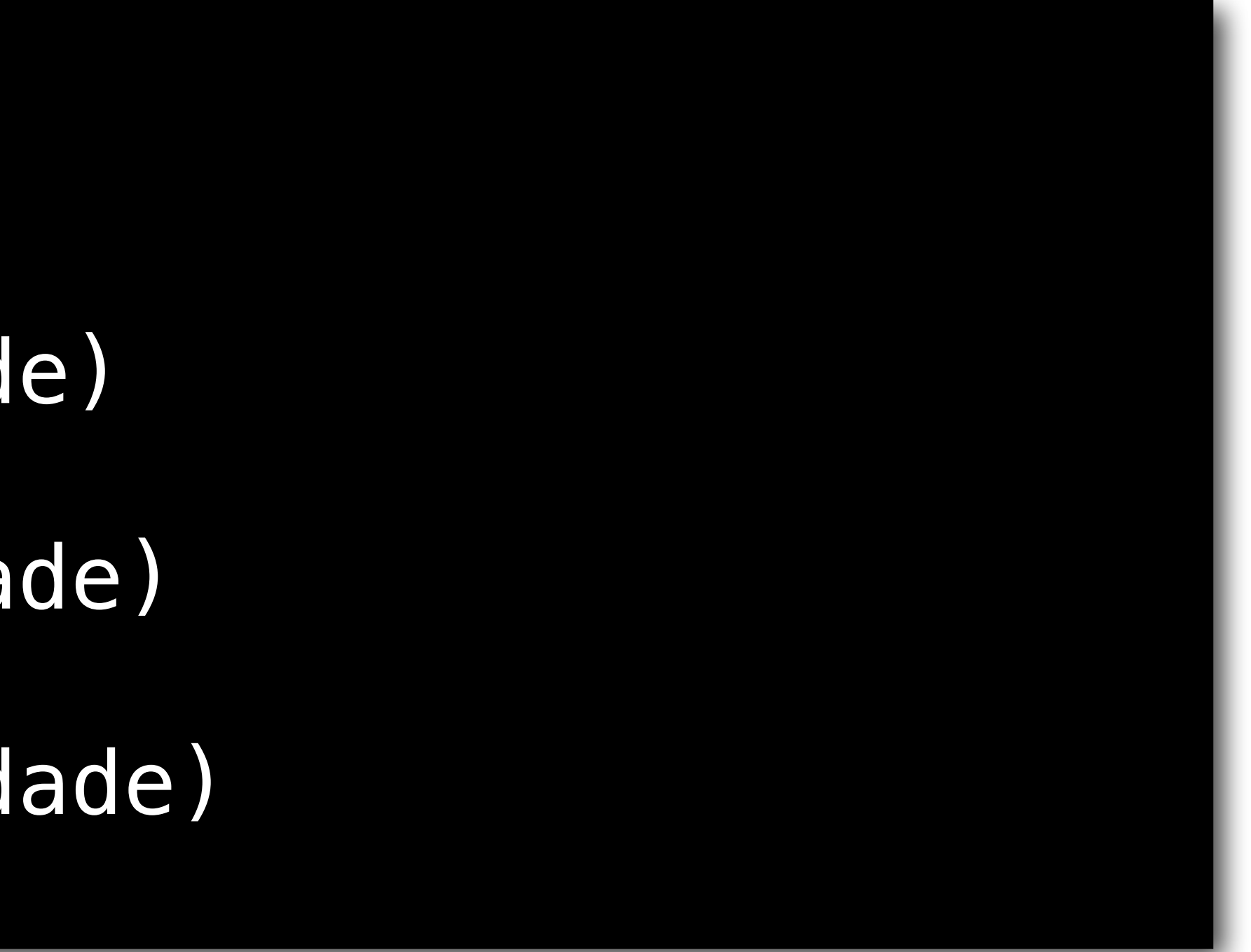

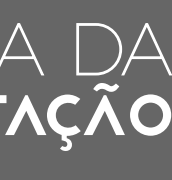

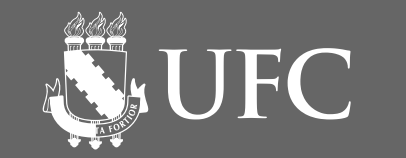

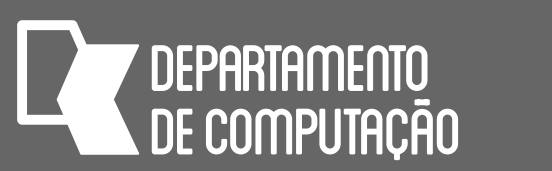

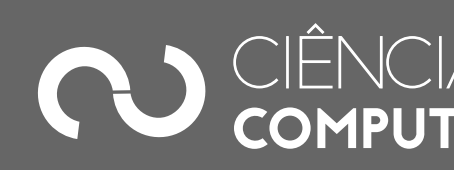

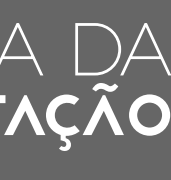

### Composição com marcadores: números reais

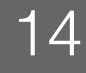

>>> **print**("%f" % 5) 5.000000 #número decimal usando 2 casas decimais >>> **print**("%.2f" % 5) 5.00 #número decimal usando 5 posições e 2 casas decimais >>> **print**("%5.2f" % 5) 5.00 #número decimal usando 10 posições e 2 casas decimais >>> **print**("%10.2f" % 5) 5.00

• Podemos fatiar strings de modo a utilizar apenas parte de uma string • O fatiamento funciona utilizando dois pontos : no índice de uma string

Z DEPARTAMENTO

NUFC

### Fatiamento de strings

- 
- para indicar um intervalo

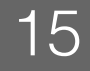

>>> frase = "Eu estou aprendendo python" # para pegar os dois primeiros caracteres >>> **print**(frase[0:2]) Eu

**[i:f]**

índice do início índice do fim (não inclusivo)

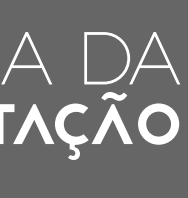

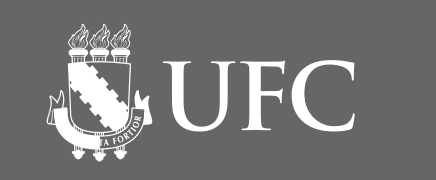

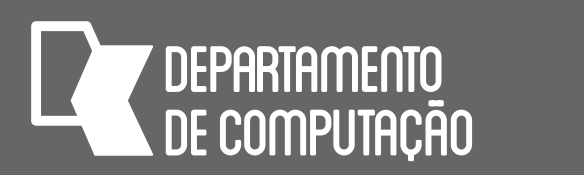

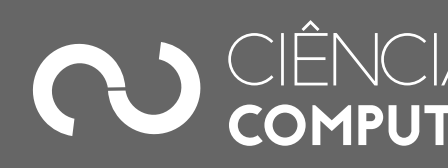

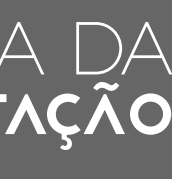

### Fatiamento de strings

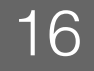

>>> s = "ABCDEFGHI" # podemos omitir o da esquerda para indicar # o início da string >>> **print**(s[:2]) AB # assim como o da direita para indicar o final da string >>> **print**(s[1:]) BCDEFGHI # usando somente : indica a string completa >>> **print**(s[:]) ABCDEFGHI # índices negativos indicam posições a partir do fim >>> **print**(s[-1:]) I

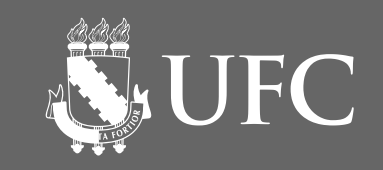

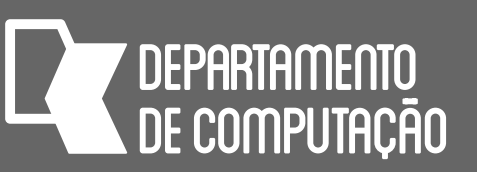

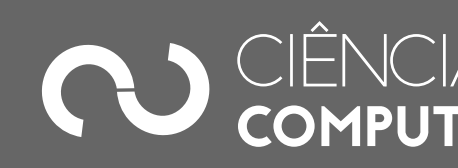

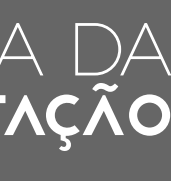

### O que será mostrado?

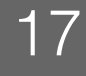

### s = "0123456789ABCDEFGHIJKLMNOPQRSTUVWXYZ.- "  $i = 14$  $mensagem = s[i] + s[-9] + s[-1] + s[i] + s[-11; -9] + s[24] +$  $s[-9] + s[-1] + s[10] + s[25] + s[-12] + s[i] + s[23] +$  $s[13:15] + s[23] + s[13] + s[24] + s[-1] + s[25] + s[-5] +$  $s[-10] + s[17] + s[24] + s[23] + s[-3]$ **print**(mensagem)

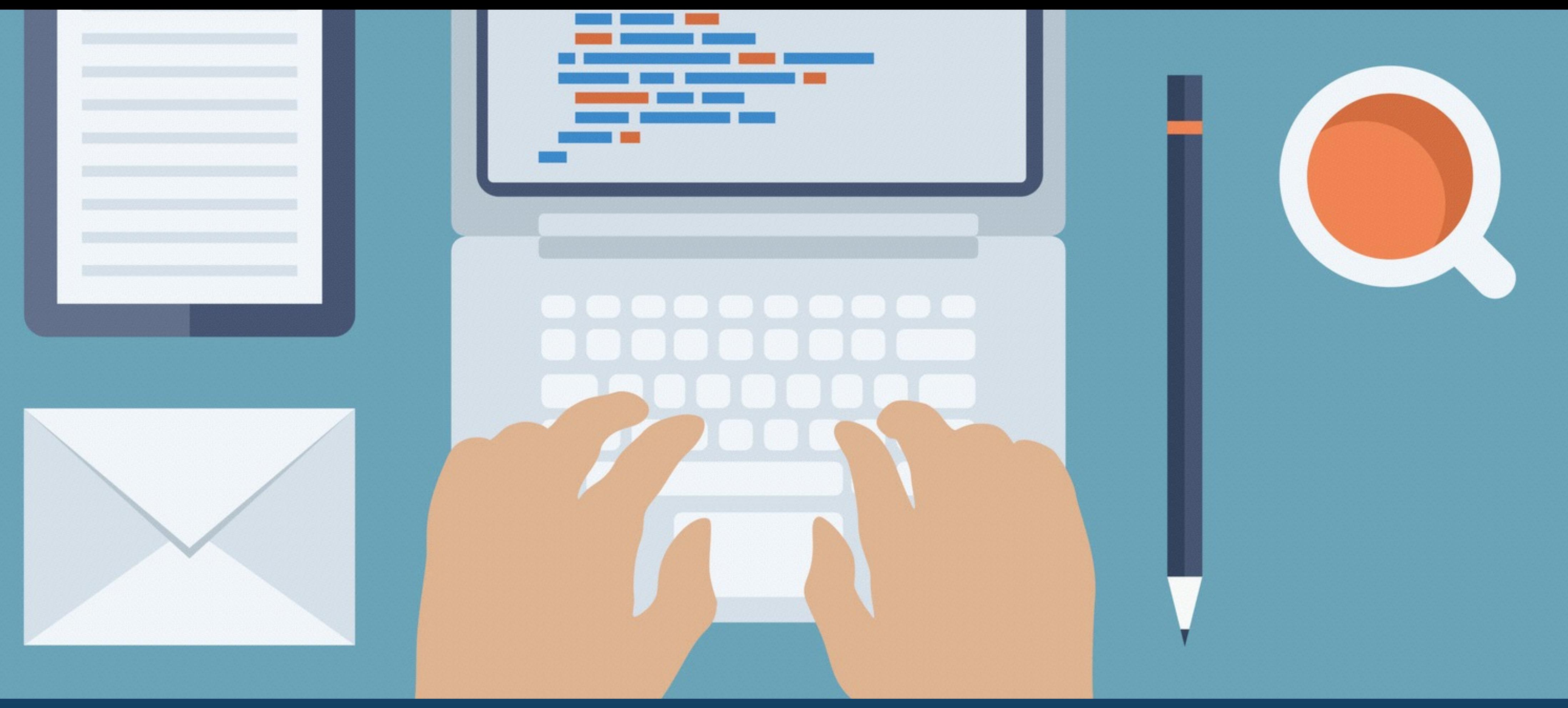

## TRABALHANDO COM STRINGS

**NEW UFC** 

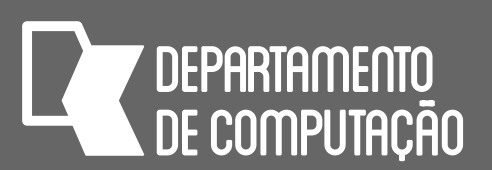

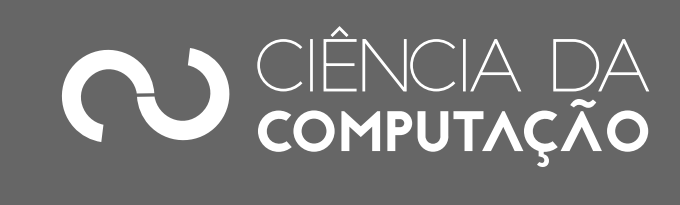

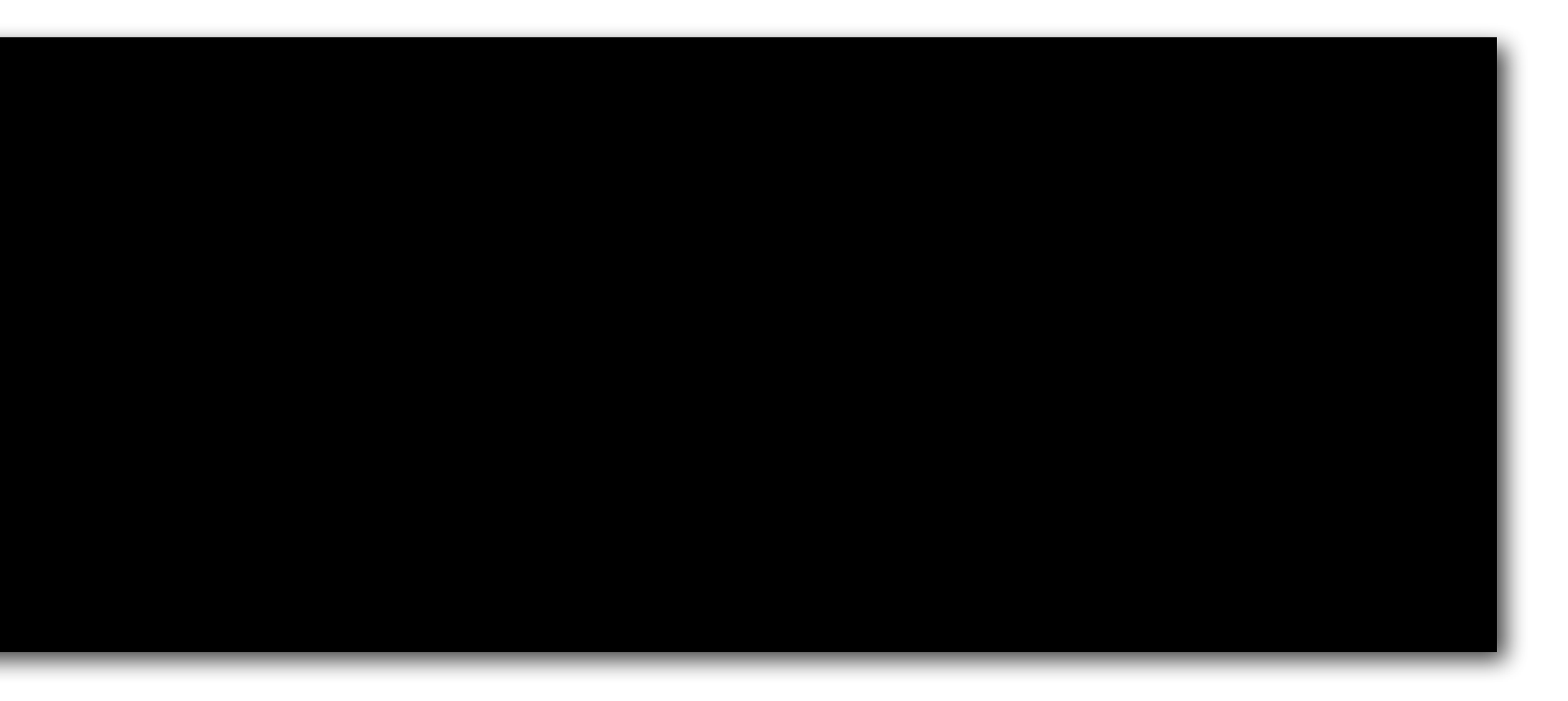

### Verificação parcial de strings • Quando você precisar verificar se uma storing começa ou termina com alguns caracteres, você pode usar os métodos **startswith** e **endswith**

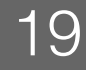

- 
- >>> nome = "João da Silva" >>> nome.startswith("João") True >>> nome.startswith("joão") False >>> nome.endswith("Silva") True
- **startswith** e **endswith** consideram letras maiúsculas e minúsculas como letras diferentes

## Verificação parcial de strings

**• lower** retorna uma cópia da string com todos os caracteres minúsculos e **upper**

- para minúsculas ou maiúsculas antes de realizar a comparação
- retorna uma cópia da string com todos os caracteres maiúsculos

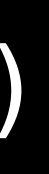

CK0211 - FTrue >>> s = "O Rato roeu a roupa do Rei de Roma"  $\Rightarrow$   $\frac{1}{\sqrt{2}}$  s\_min = s.lower() >>> print(s\_min) 'o rato roeu a roupa do rei de roma'  $\Rightarrow$   $\leq$   $\leq$  >>> print(s\_mai) 'O RATO ROEU A ROUPA DO REI DE ROMA' >>> s\_min.startswith("o rato") True >>> s\_mai.startswith("O RATO")

NUFC

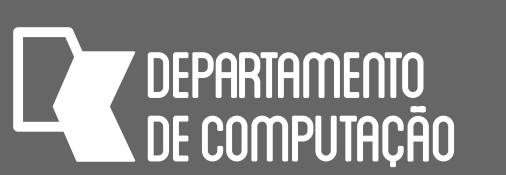

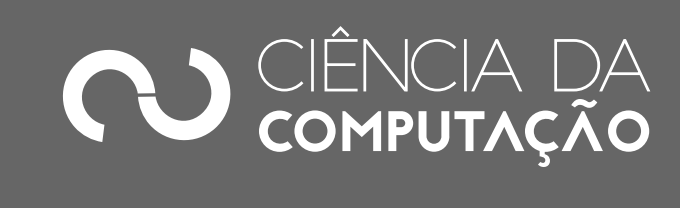

• E se quisermos ignorar maiúsculas e minúsculas? Podemos converter a string

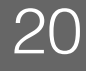

**SUFC** 

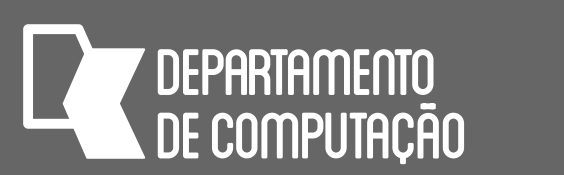

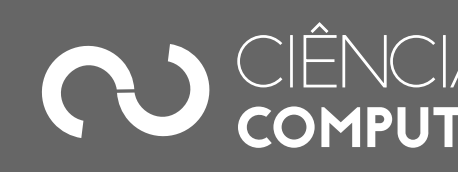

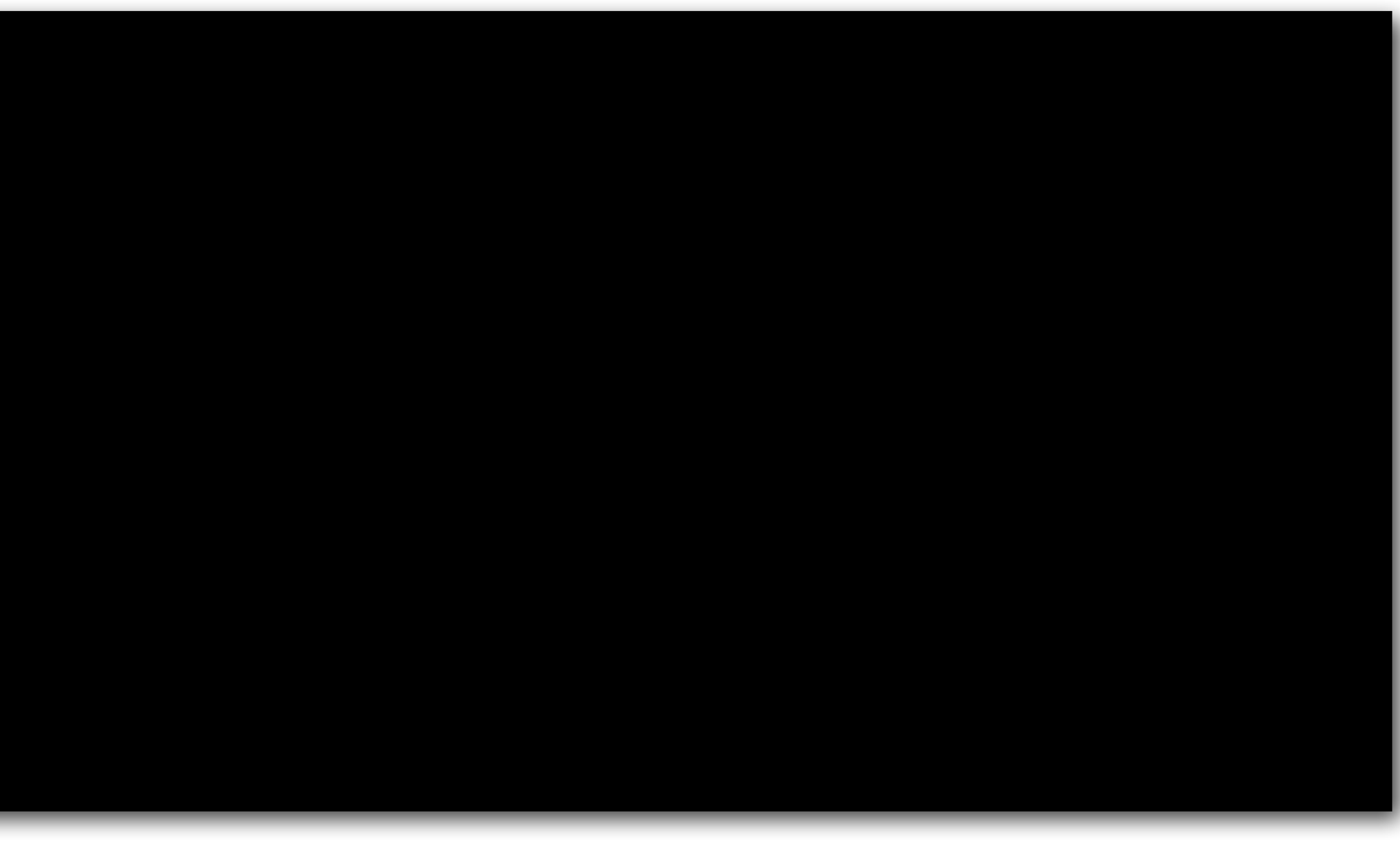

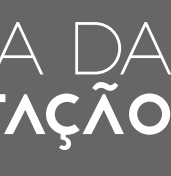

### Verificação parcial de strings • Outra maneira de verificar se uma palavra pertence a uma storing é utilizando o

operador **in**

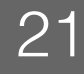

>>> s = "Pedro Álvares Cabral" >>> "Pedro" in s True >>> "Álvares" in s True >>> "Cabral" in s True >>> "o Á" in s True >>> "pedro" in s False

**SUFC** 

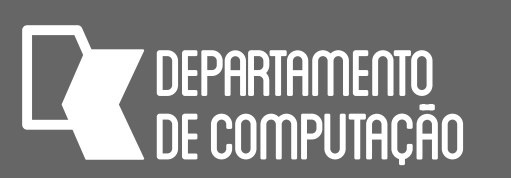

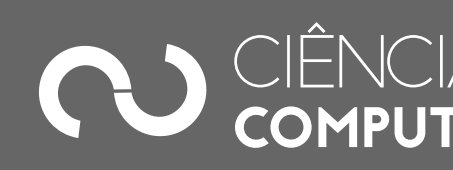

## Verifcação parcial de strings

• Você também pode testar se uma string não está contida na outra usando **not in**

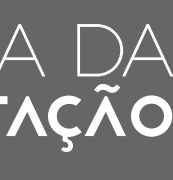

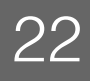

>>> s = "Todos os caminhos levam a Roma" >>> "levam" not in s False >>> "Caminhos" not in s True >>> "AS" not in s True

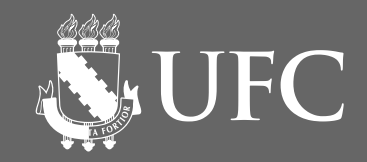

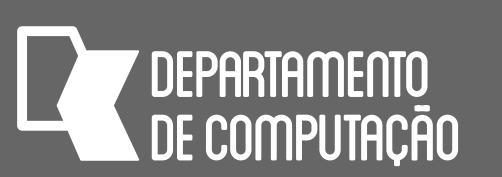

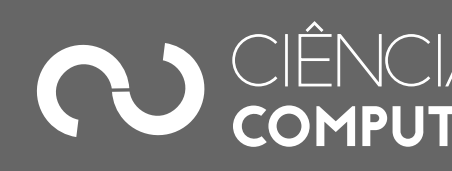

### • Você pode combinar **in** e **not in** com lower e upper para ignorar maiúsculas e

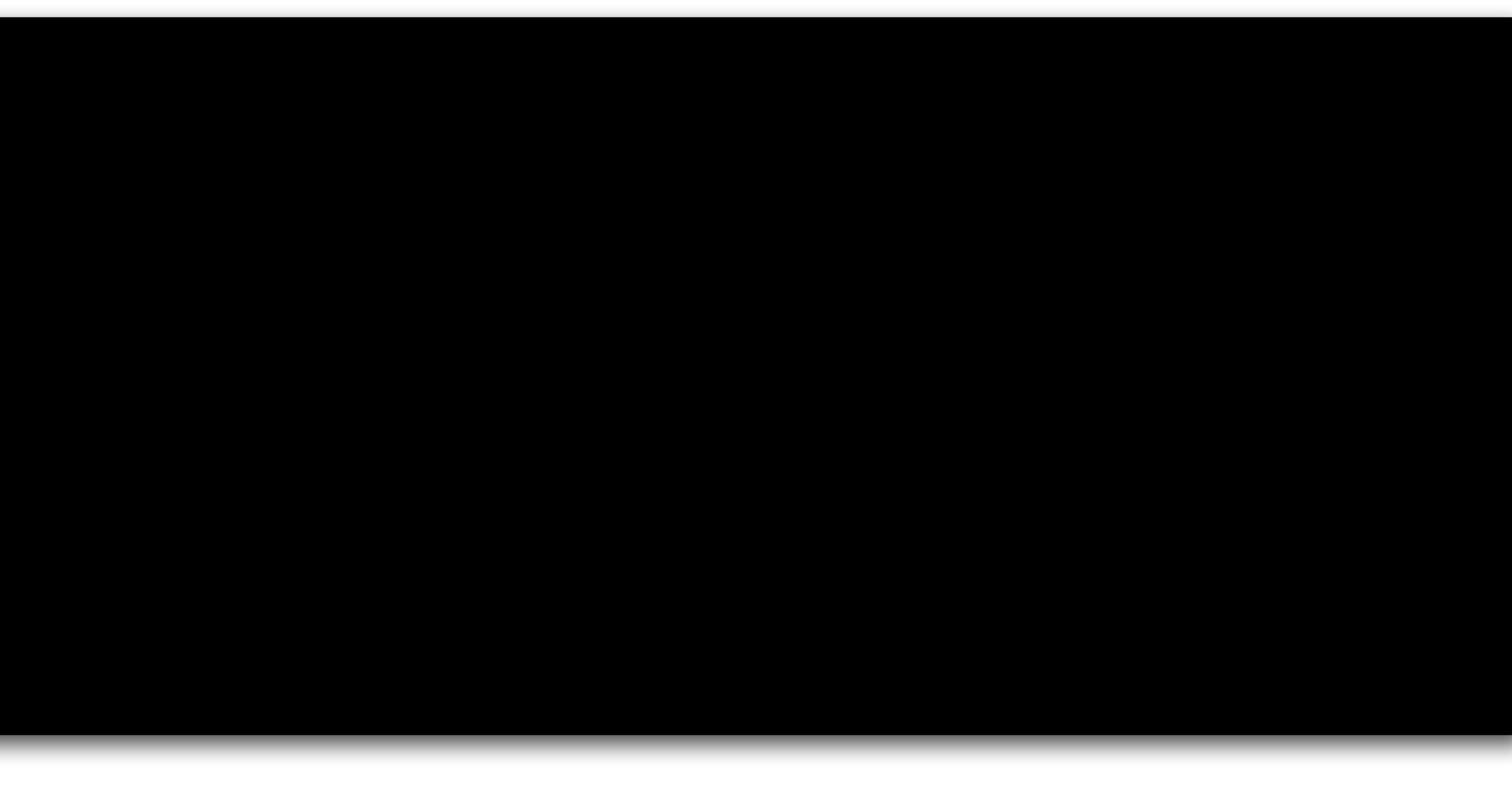

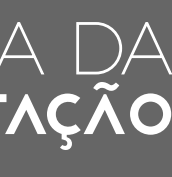

## Verificação parcial de strings

minúsculas na comparação

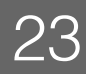

>>> s = "Pedro leu um livro" >>> "pedro" in s.lower() True >>> "LIVRO" in s.upper() True >>> "leu" not in s.lower() False >>> "revista" not in s.lower() True

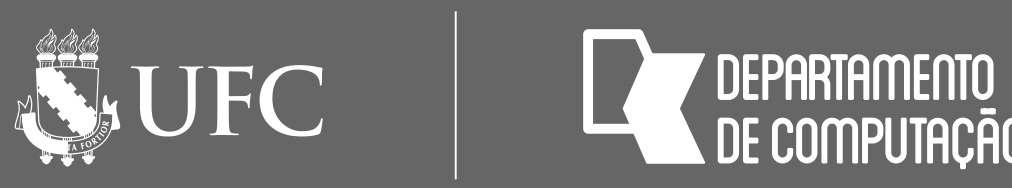

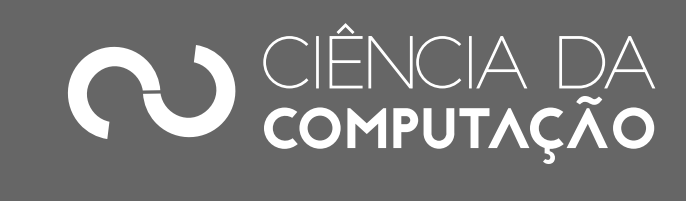

### Contagem

### • Para contar ocorrências de uma palavra ou de uma letra em uma storing, utilize o

método **count**

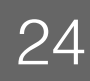

>>> t = "um tigre, dois tigres, três tigres" >>> t.count("tigre") 3 >>> t.count("tigres") 2 >>> t.count("t") 4 >>> t.count("z") 0

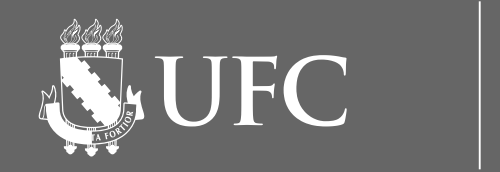

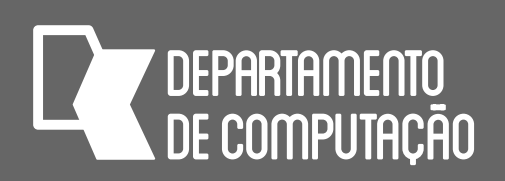

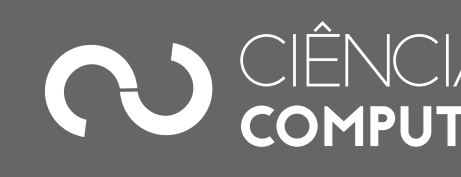

## Pesquisa de strings

## • Para pesquisar se uma string está dentro de outra e obter a posição da primeira

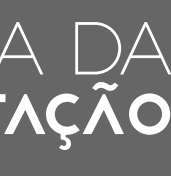

ocorrência, você pode utilizar o método **find**

 $\Rightarrow$ >> s = "Um dia de sol" >>> s.rfind("d")

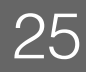

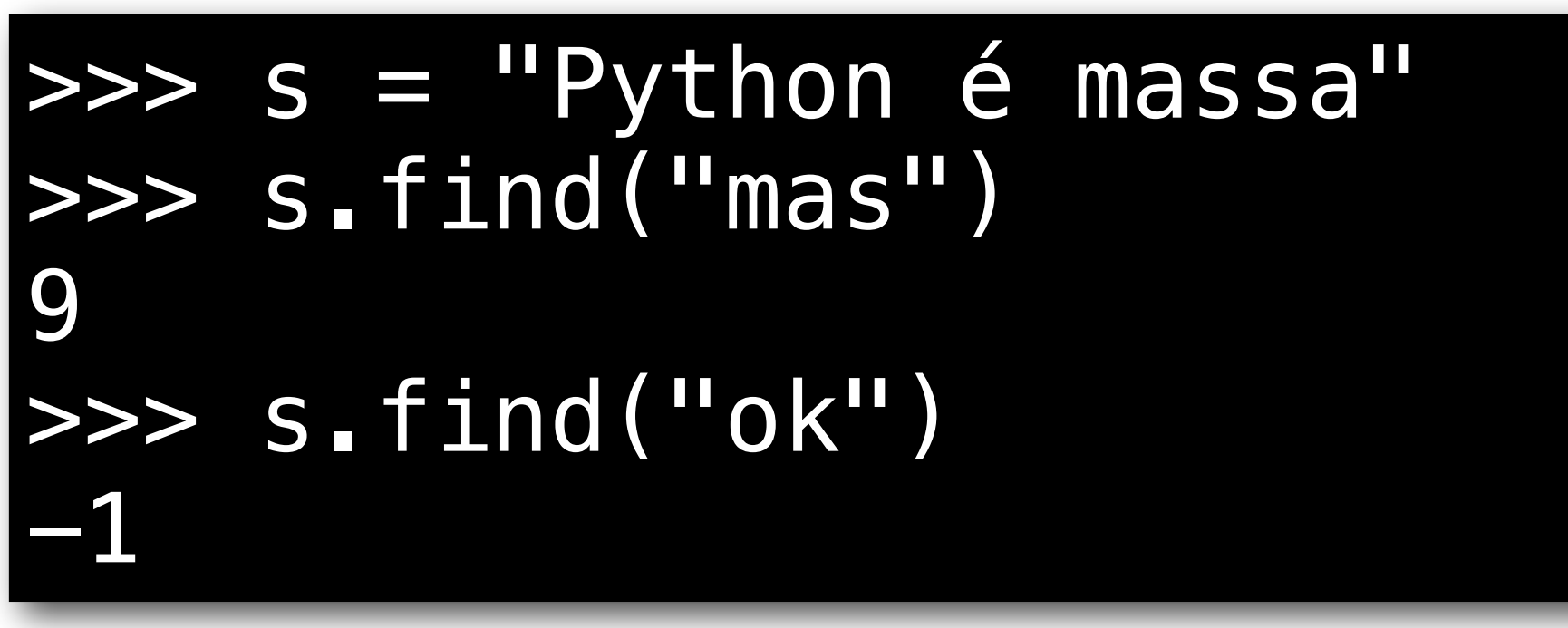

• Para pesquisar da direita para a esquerda, use **rfind**

7 >>> s.find("d") 3

### Pesquisa de strings

- Tando **find** como **rfind** suportam duas opções adicionais: início (start) e fim (end)
- Se você especificar início, a pesquisa começará a partir dessa posição
- Analogamente, se você especificar fim, a pesquisa terminará nessa posição

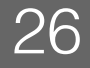

>>> t = "um tigre, dois tigres, três tigres" >>> t.find("tigres") 15 >>> t.rfind("tigres") 28  $|$ >>> t.find("tigres", 7) # início=7 15 >>> t.find("tigres", 30) # início=30 -1 >>> t.find("tigres", 0, 10) # início=0 fim=10 -1

CK0211 - I

**UFC** 

**7 DEPARTAMENTO<br>NDE COMPLITACÃO** 

- 
- 
- 

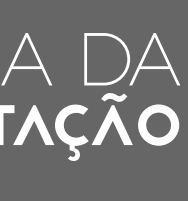

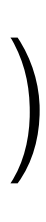

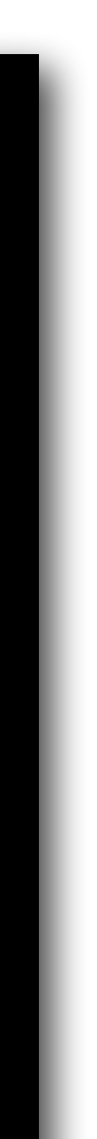

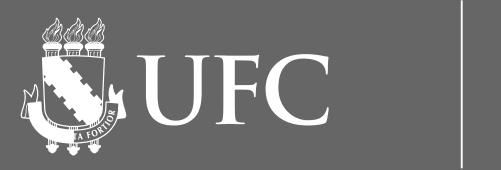

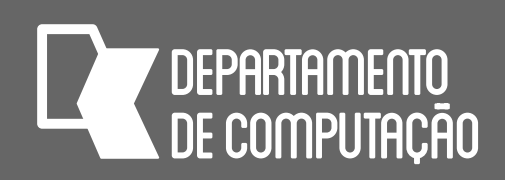

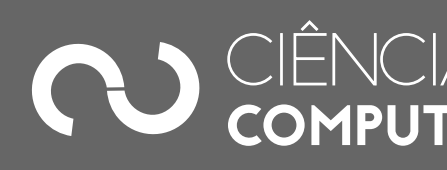

### Pesquisa de strings

t = "um tigre, dois tigres, três tigres"  $i = 0$  $while i > -1:$  $i = t$ .find("tigre", i) if i  $>= 0$ : print("Posição: %d" % i)  $i := 1$ 

### • **find** e **rfind** retornam apenas a primeira ocorrência. Como fazer para retornar

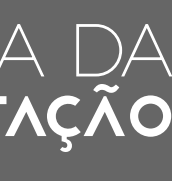

todas as ocorrências?

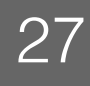

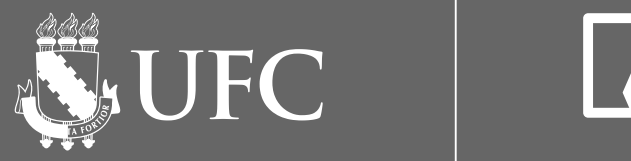

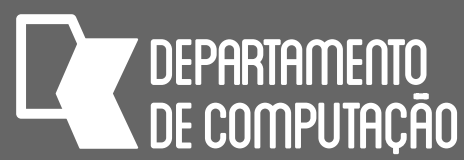

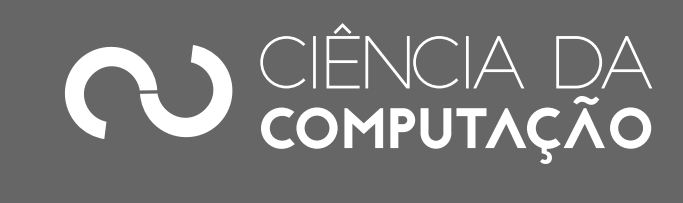

## • Escreva um programa que leia duas strings. Verifique se a segunda string

### Exercício 1

- ocorre dentro da primeira e mostre a posição de início.
- Exemplo:

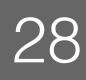

### Digite a primeira string: ASDFGHJKL Digite a segunda string: HJ Resultado: HJ encontrado na posição 5 de ASDFGHJKL

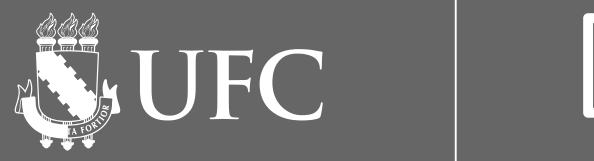

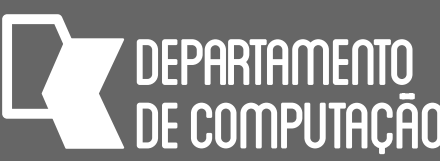

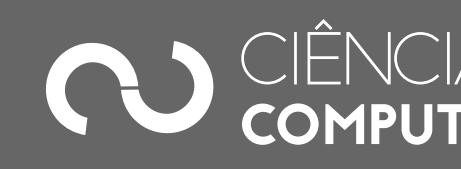

### Exercício 2

### • Escreva um programa que leia uma string e mostre quantas vezes cada caractere aparece nessa string. Não diferencie maiúsculas e minúsculas

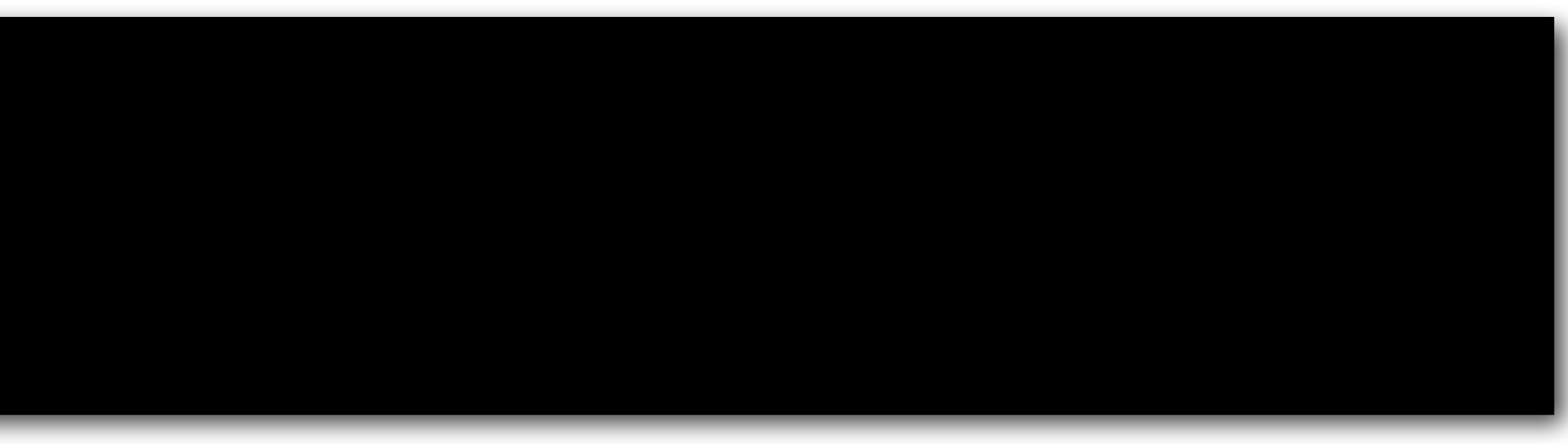

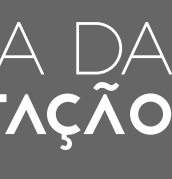

- 
- Exemplo:

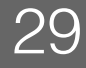

```
Digite uma string: TtAaCCc 
T: 2x 
A: 2x 
C: 3x
```
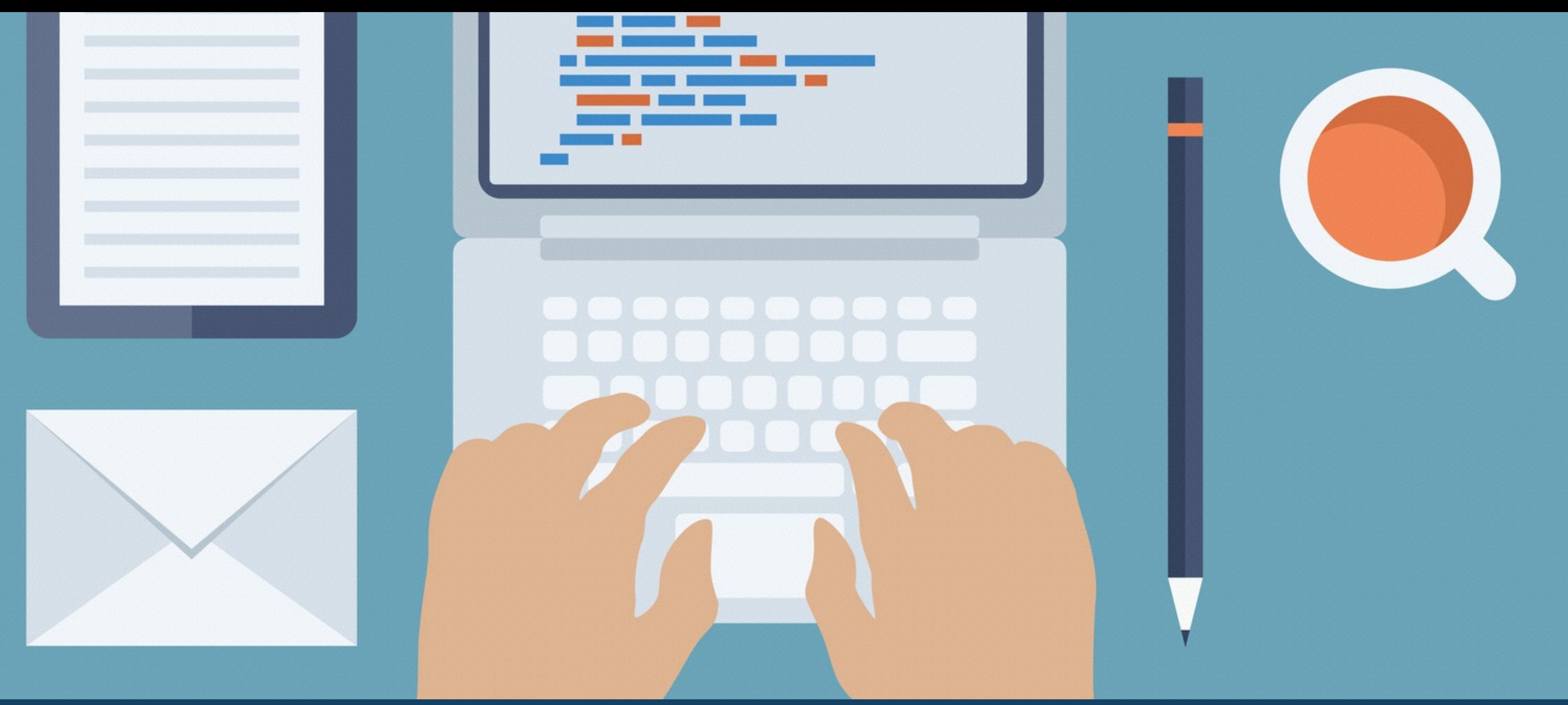

## COMO FUNCIONAM AS LISTAS EM PYTHON

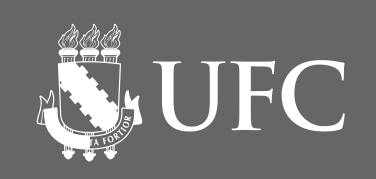

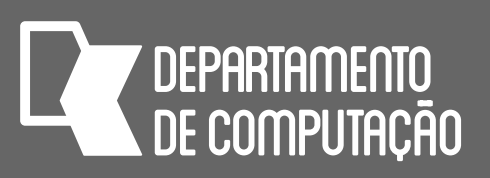

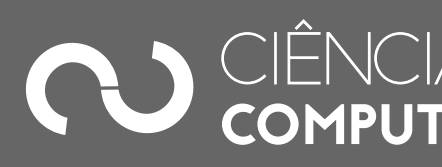

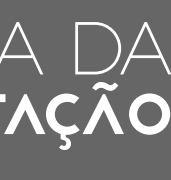

### Listas em Python

### • Lista de três inteiros

• Cujo diagrama abstrato da representação na memória, é:

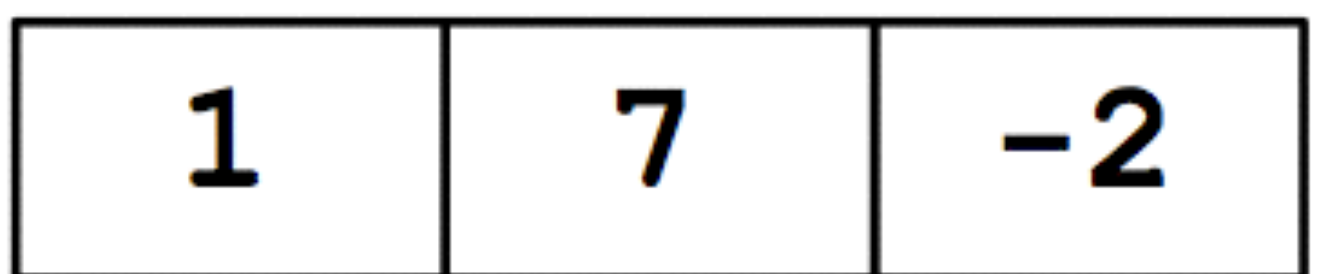

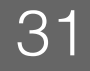

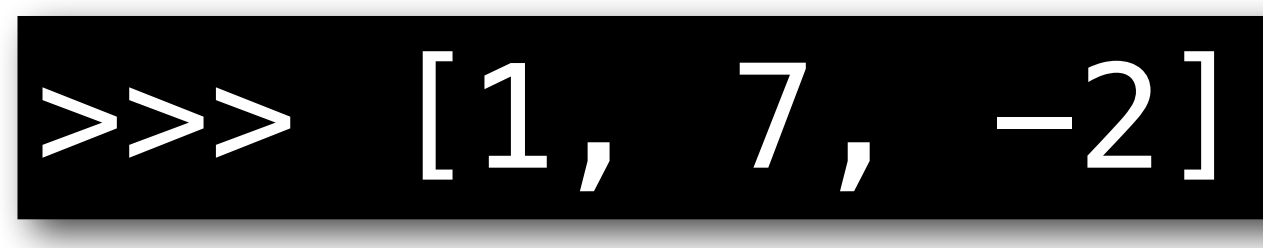

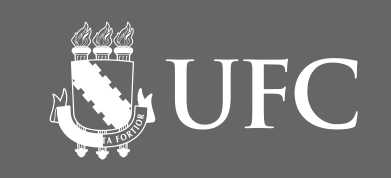

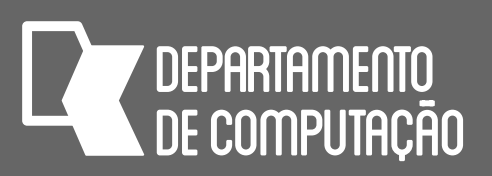

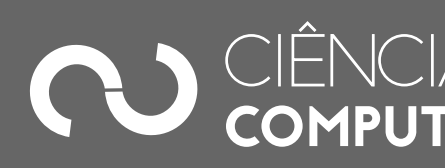

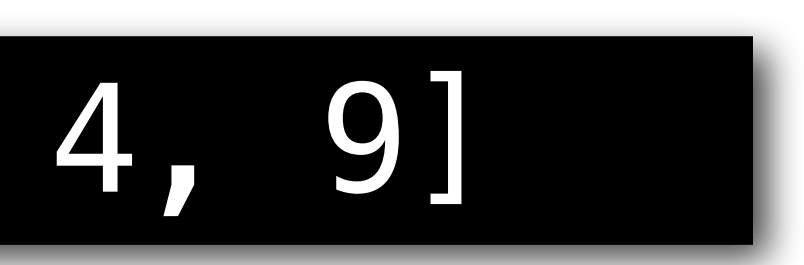

### Listas em Python

• Podemos atribuir uma lista a uma variável

### >>> a = [2, 4, 9]

• Quando atribuímos uma lista a uma variável, fazemos a ligação do nome

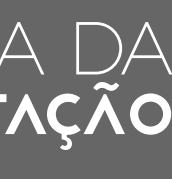

da variável ao endereço de memória da estrutura:

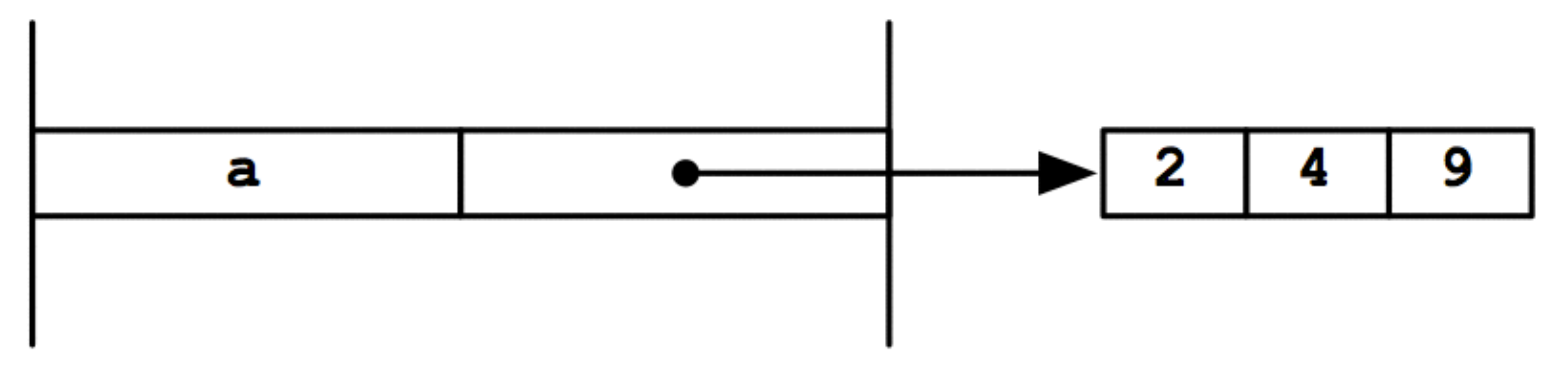

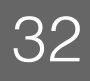

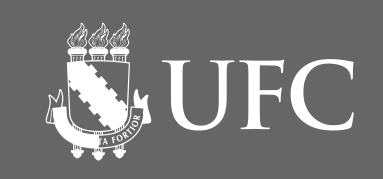

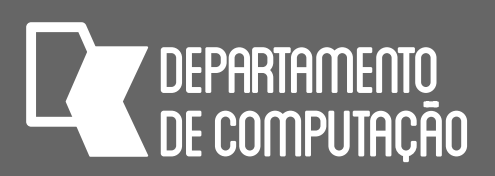

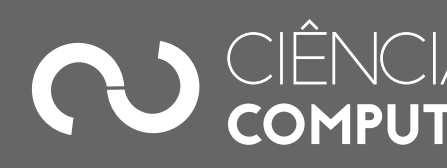

- 
- 

## Modificações de listas

### •Listas são estruturas de dados mutáveis

•Podemos alterar os valores armazenados como seus elementos

•O comando acima atribui -3 como o segundo elemento de a

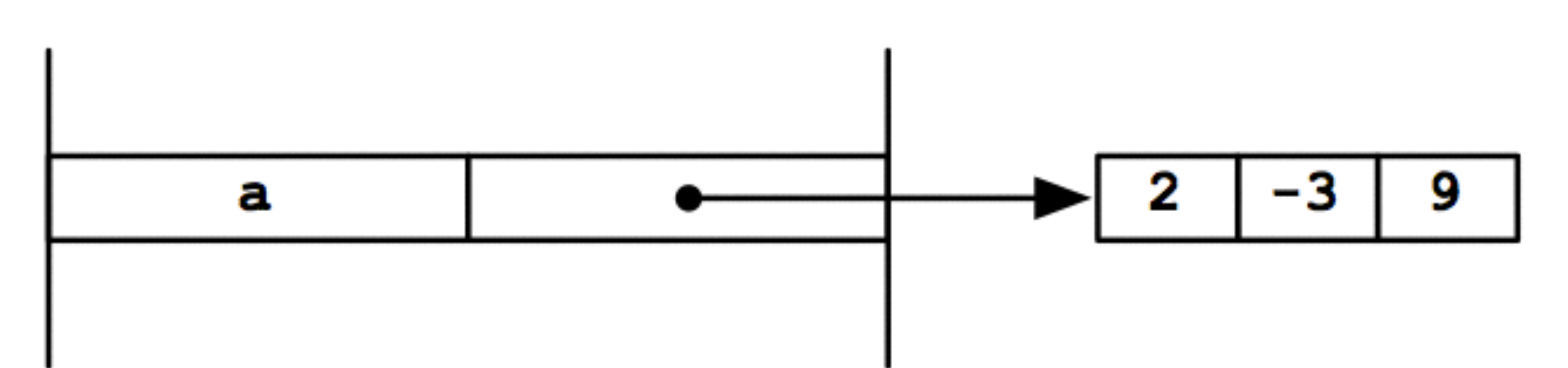

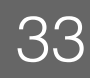

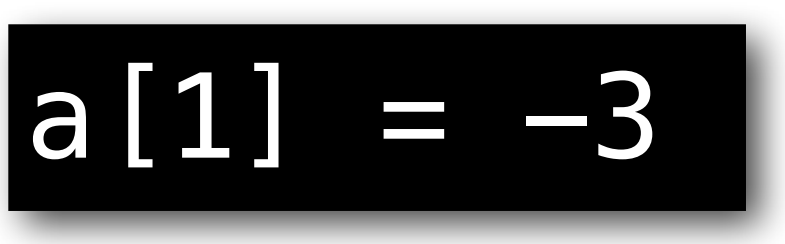

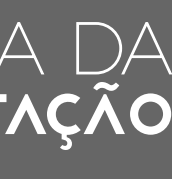

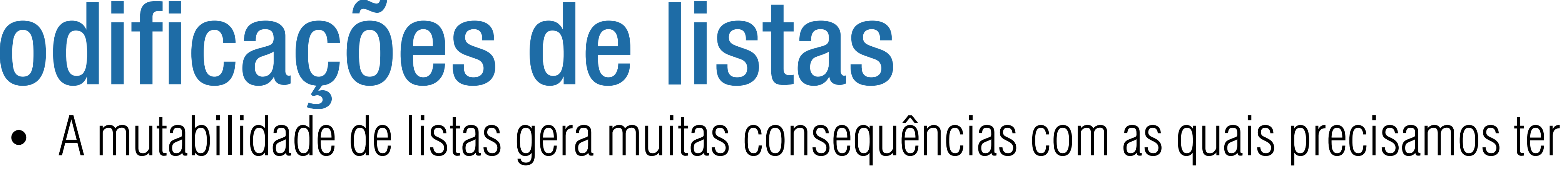

DEPARTAMENTO

AS UFC

• É sempre bom utilizar os diagramas para ajudar a entender o que realmente está

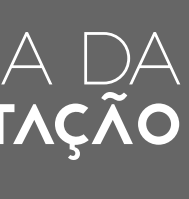

### Modificações de listas

- cuidado
- acontecendo
- Continuando o exemplo anterior

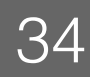

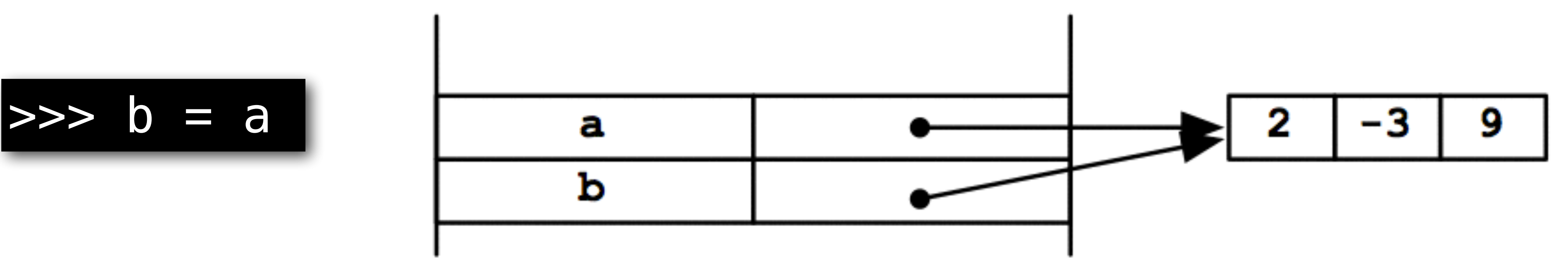

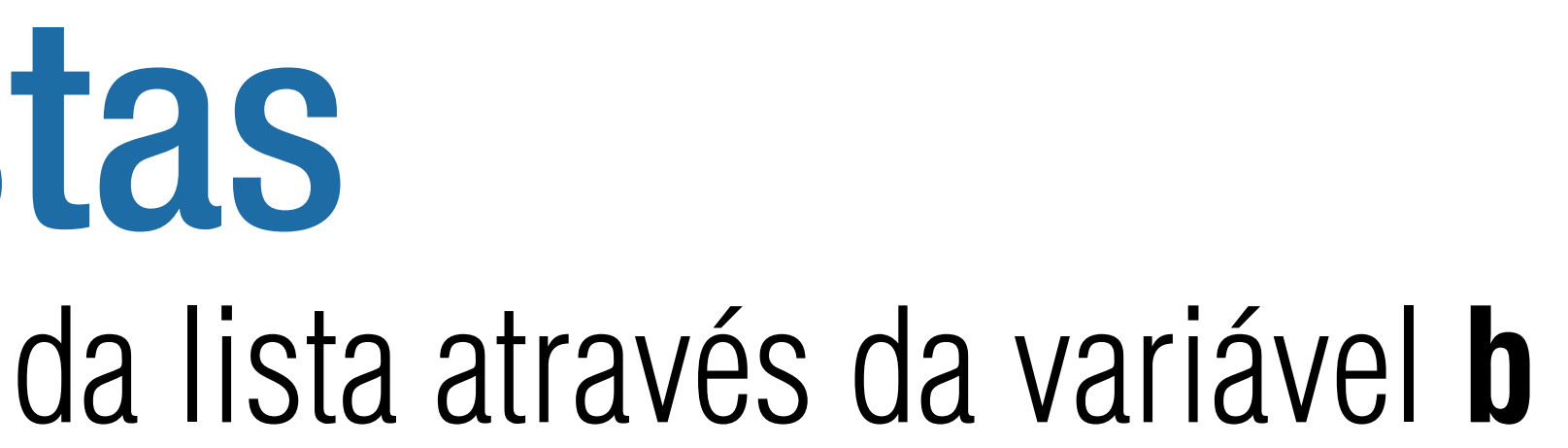

**SUFC** 

### Modificações de listas

• Agora podemos referenciar partes da lista através da variável **b**

### • Note que como **a** e **b** apontam para a mesma lista, ao mudar **b** também

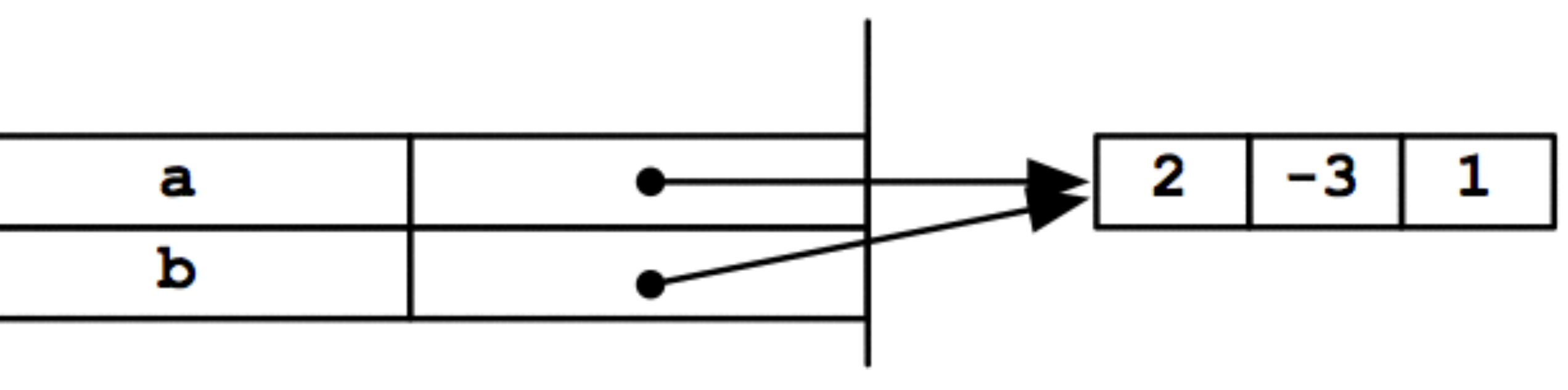

**DEPARTAMENTO** 

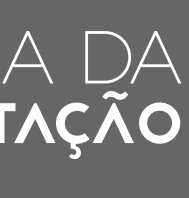

mudamos **a**!

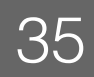

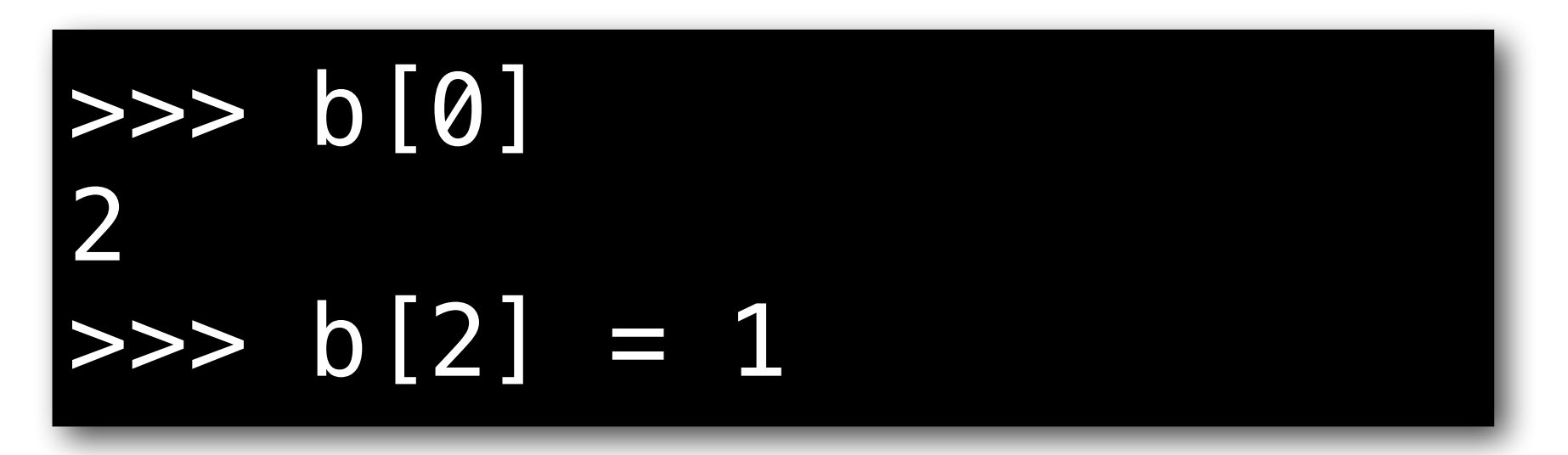

$$
\begin{array}{c}\n \text{all} \\
 \text{[2, -3, 1]} \\
 \end{array}
$$

**SUFC** 

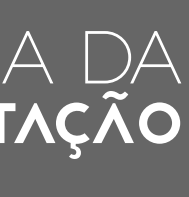

## Modificações de listas

- Conceitualmente, um vetor após criado, não pode ter seu tamanho alterado
- No entanto, em Python, podemos aumentar ou diminuir o tamanho de listas, adicionando e removendo elementos

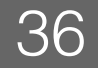

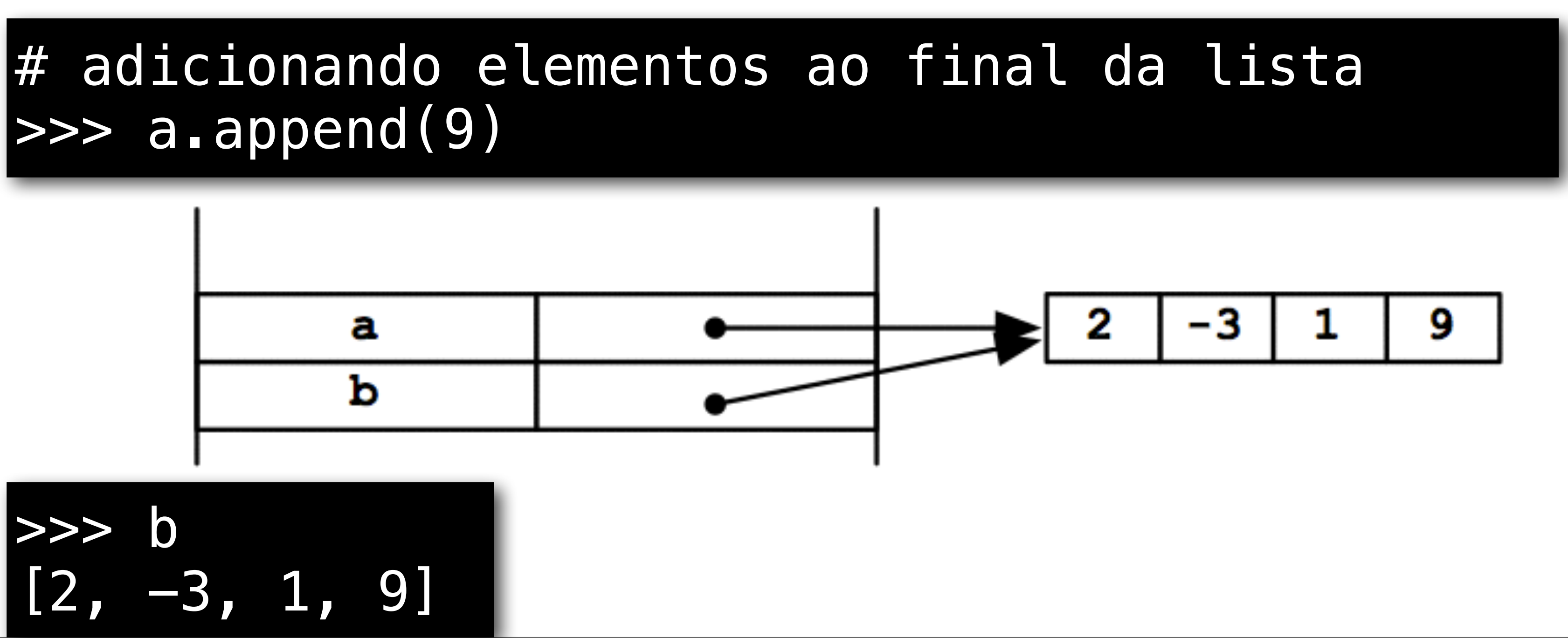

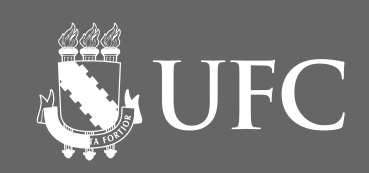

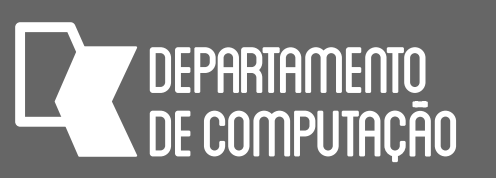

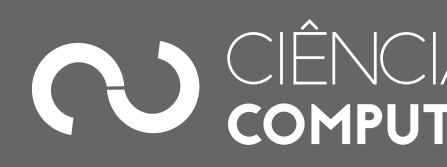

# inserindo elemento x na posição i # list.insert(i,x) >>> a.insert(1,5)  $#$  list.remove(x)  $|$ >>> a.remove(5)  $>>> x = a. pop()$  $|$ >>>  $x = a.pop(0)$ 

### Modificações de listas

• Outros métodos de listas

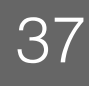

### # remover o primeiro elemento x que encontrar na lista

### # list.pop() remove o último elemento da lista e o retorna

# list.pop(i) remove o elemento da posição i e o retorna

*<http://docs.python.org/3/tutorial/datastructures.html>*

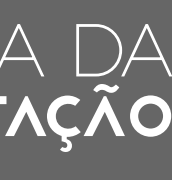

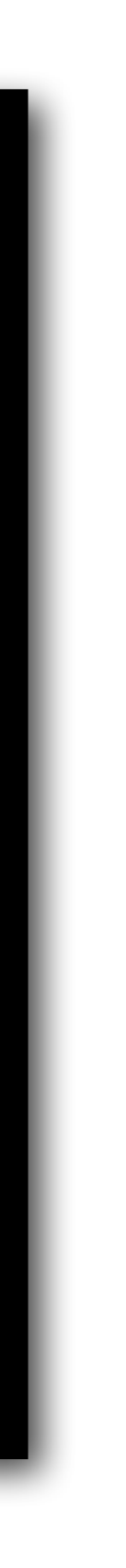

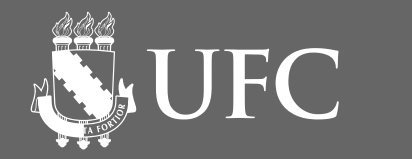

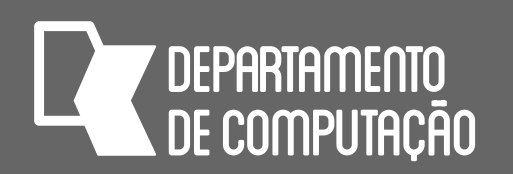

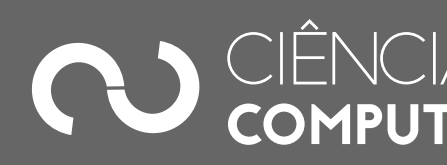

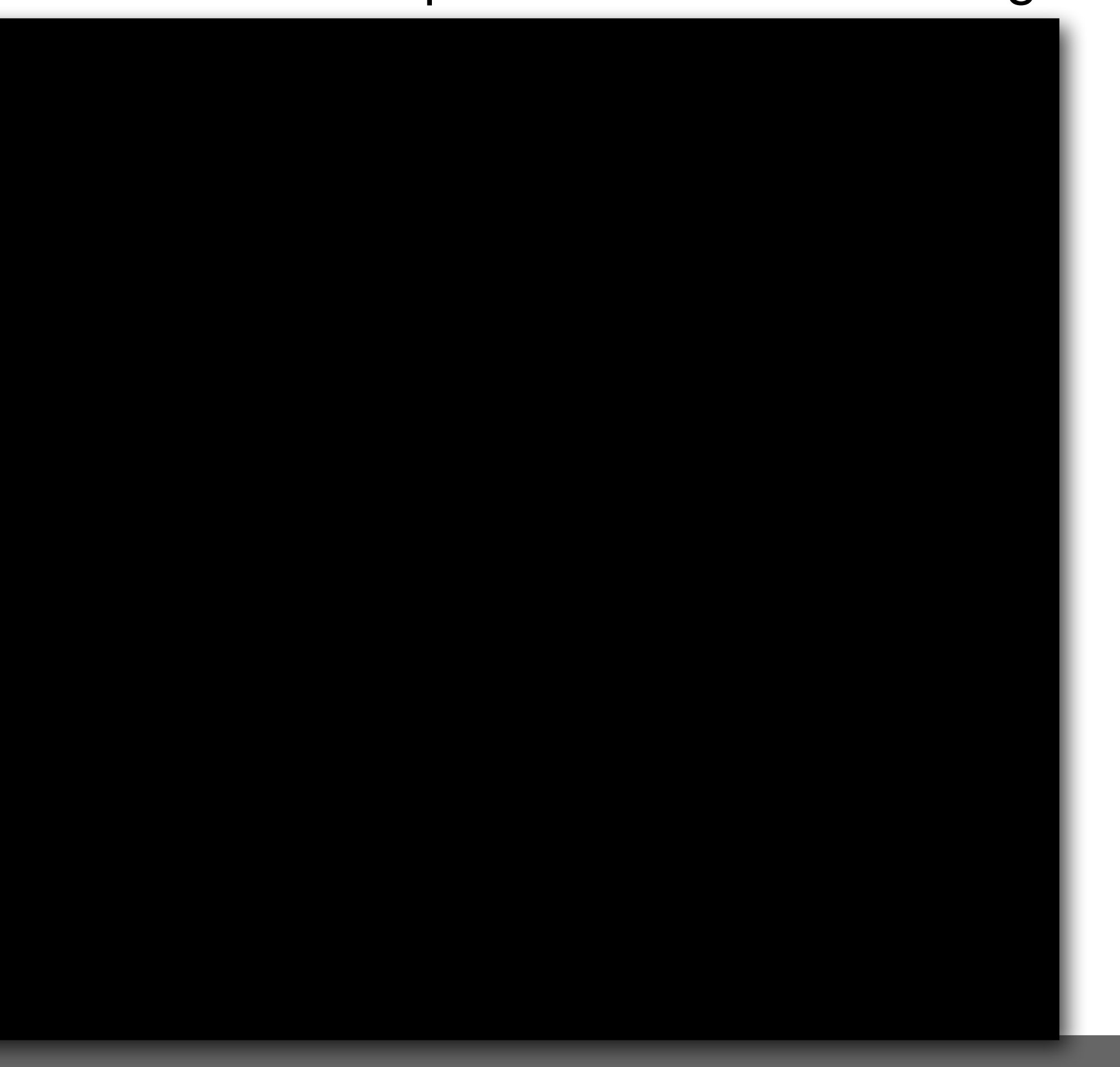

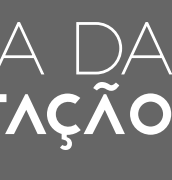

### Fatiamento de listas • Podemos também fatiar uma lista, da mesma forma que fizemos com strings:

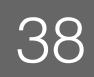

>>> L = [5,4,3,2,1] >>> L[0:2] [5,4] >>> L[:2] [5,4] >>> [1:] [4,3,2,1] >>> L[0:5] [5,4,3,2,1] >>> L[:] [5,4,3,2,1] >>> L[-2:] [2,1]

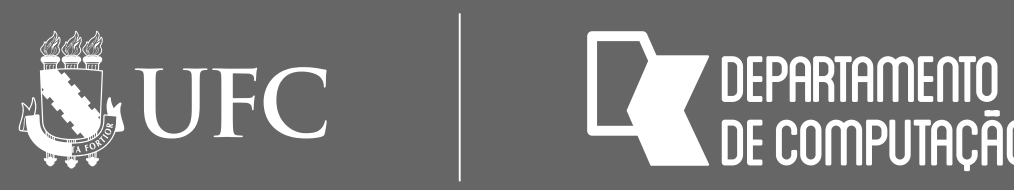

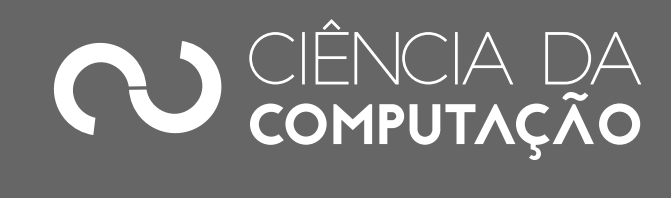

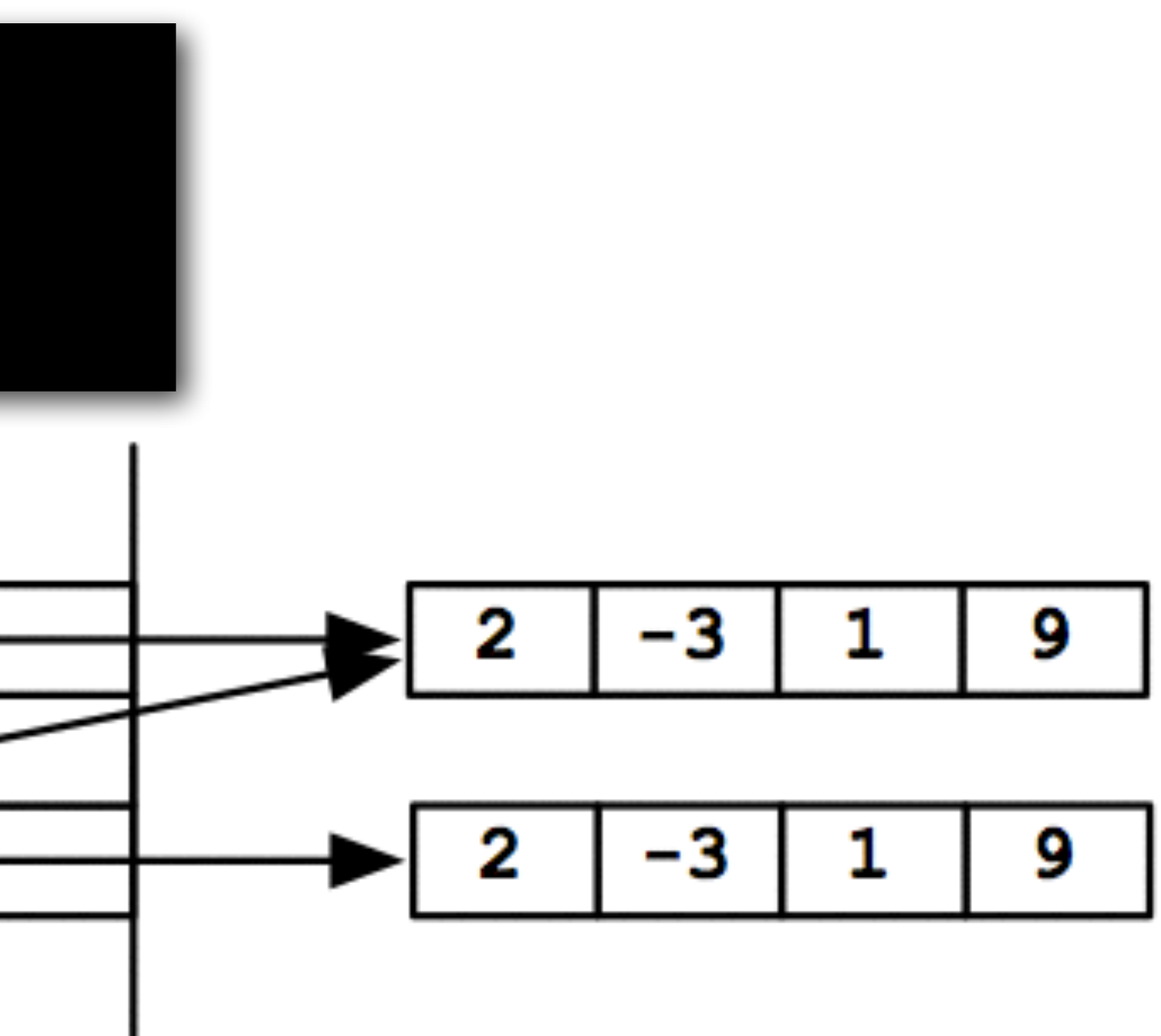

## Copiando listas

### • Duas maneiras diferentes de copiar os elementos de uma lista:

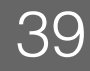

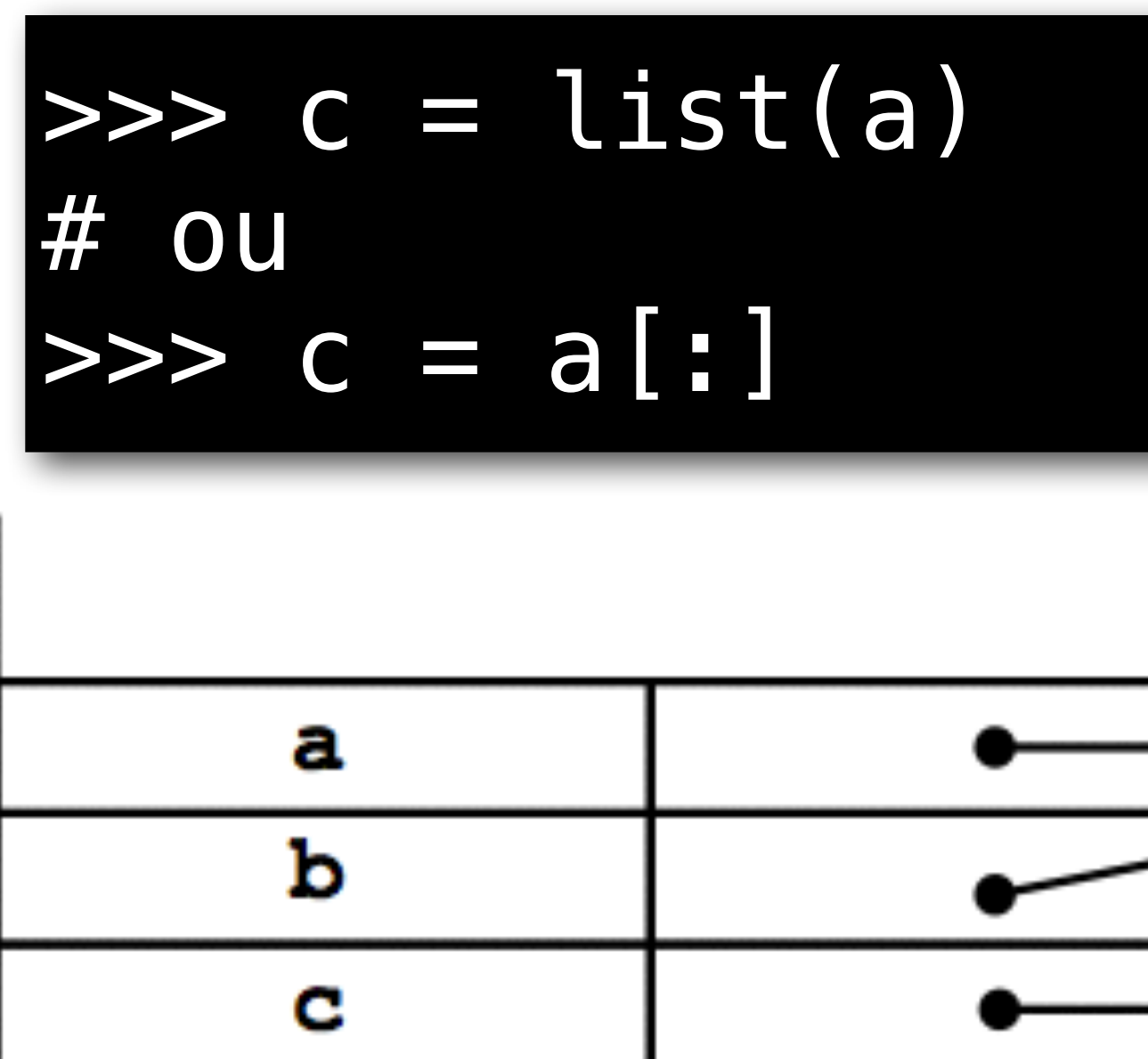

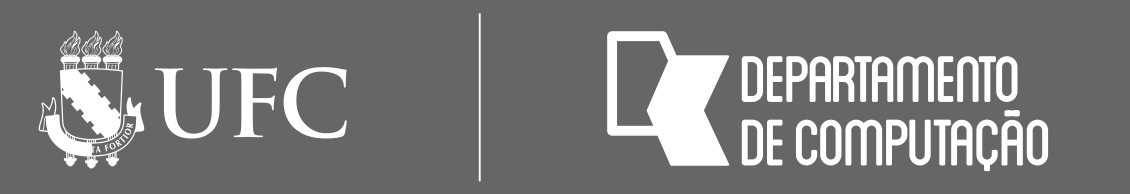

## Copiando listas

### • Para adicionar um elemento à lista e ao mesmo tempo obter uma cópia da lista

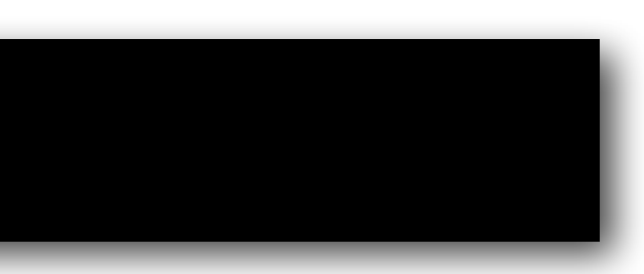

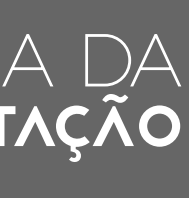

### • O operador + cria novas listas que contem os elementos de ambos operandos

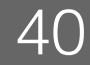

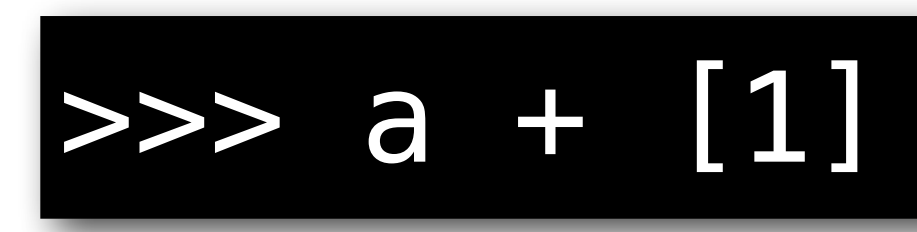

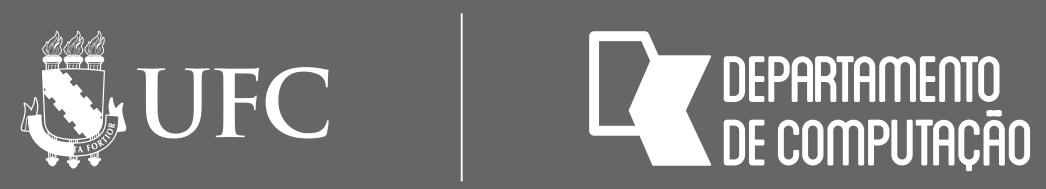

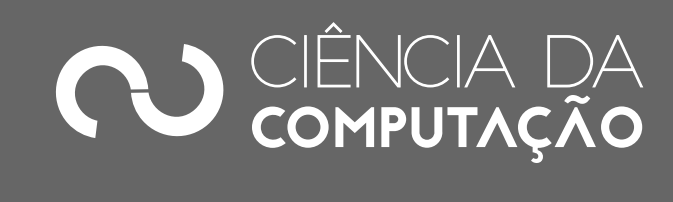

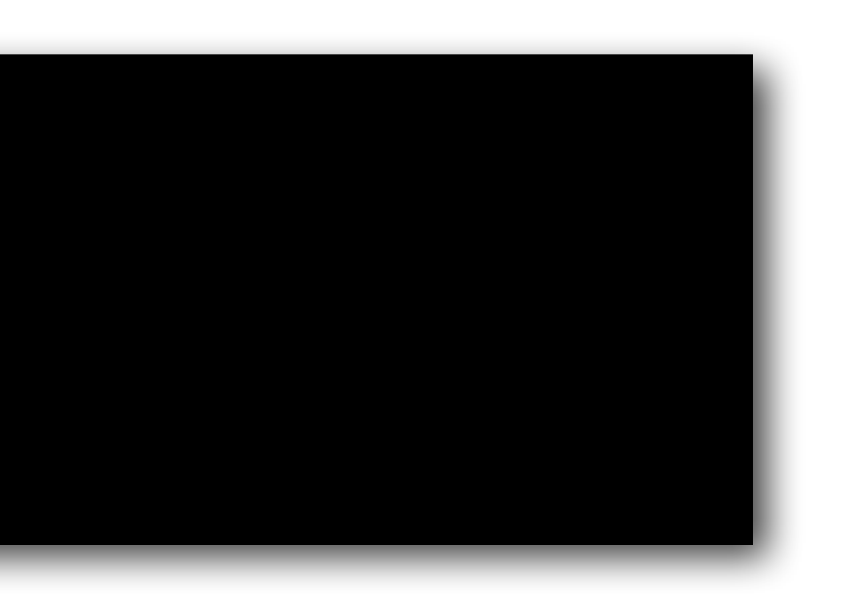

### Exercícios

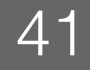

1. Mostre o diagrama da memória após os comandos abaixo

2. Dada a lista L abaixo, e as variáveis x = 1 e y = 3 escreva o resultado dos comandos:

 $L = [2, 9, 4, 8, 3, 7, 11, 10, 1, 13]$ a) print( $L[x+1]$ ) b) print( $L[x+2]$ ) c) print( $L[x+y]$ ) d) print(L[L[x+y]]) e) print(L[L[0] + L[4]]) f) print(L[L[L[8]]])

$$
\begin{array}{c} \text{333 a} = [5, 6] \\ \text{335 b} = [1, 2] \\ \text{336 c} = b + a \end{array}
$$

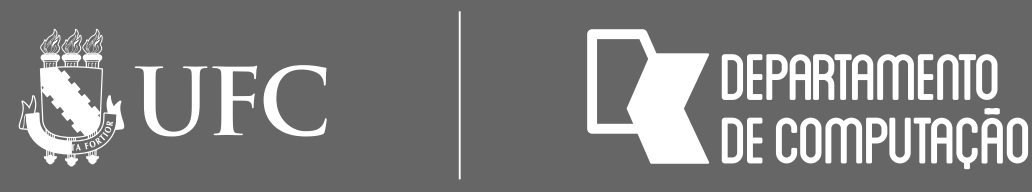

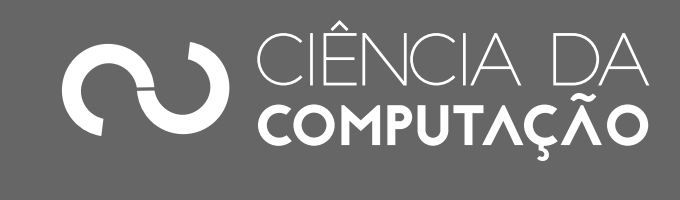

### Exercício

teste o seu programa com os vetores  $v = [4, 6, -1]$  e w =  $[5, -4, -4]$ 

## • Escreva um algoritmo que calcula o produto escalar **s** de dois vetores e

# $s = \sum v_i w_i$

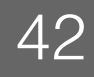

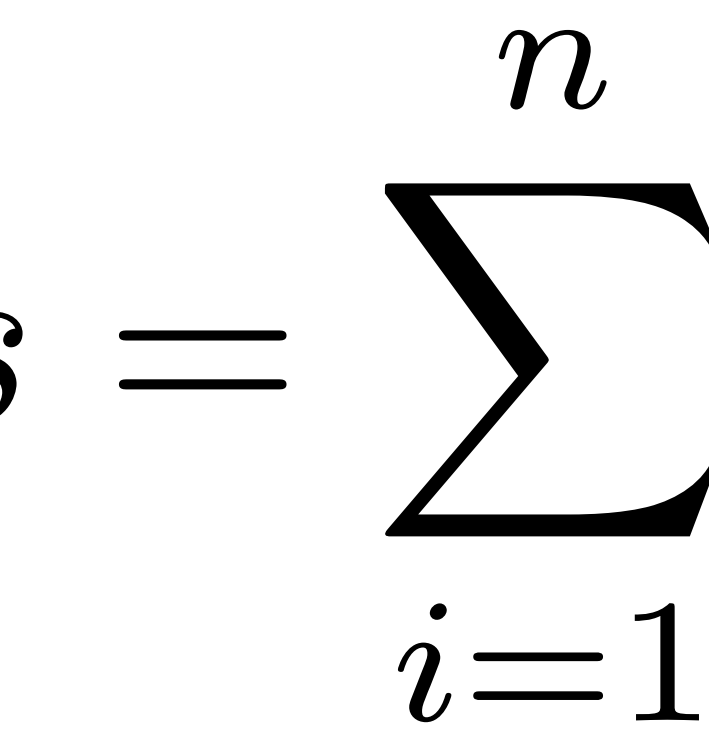